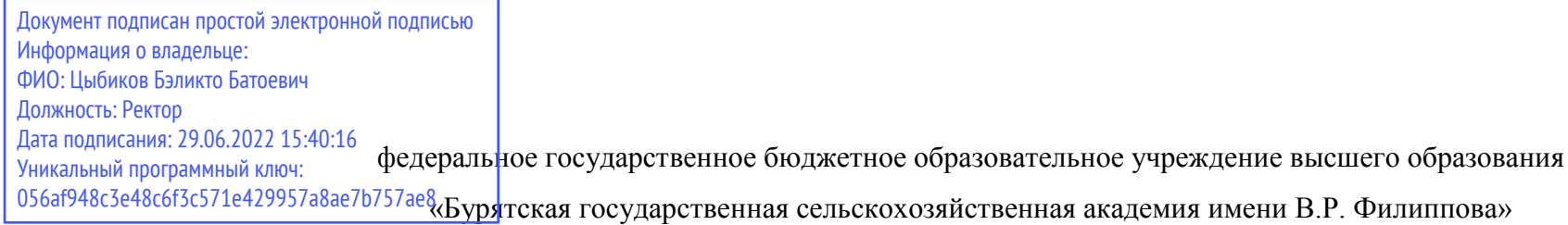

## **Материально-технические условия реализации образовательной программы**

по направлению подготовки 38.04.01 Экономика направленность (профиль) Комплексное развитие сельских территорий

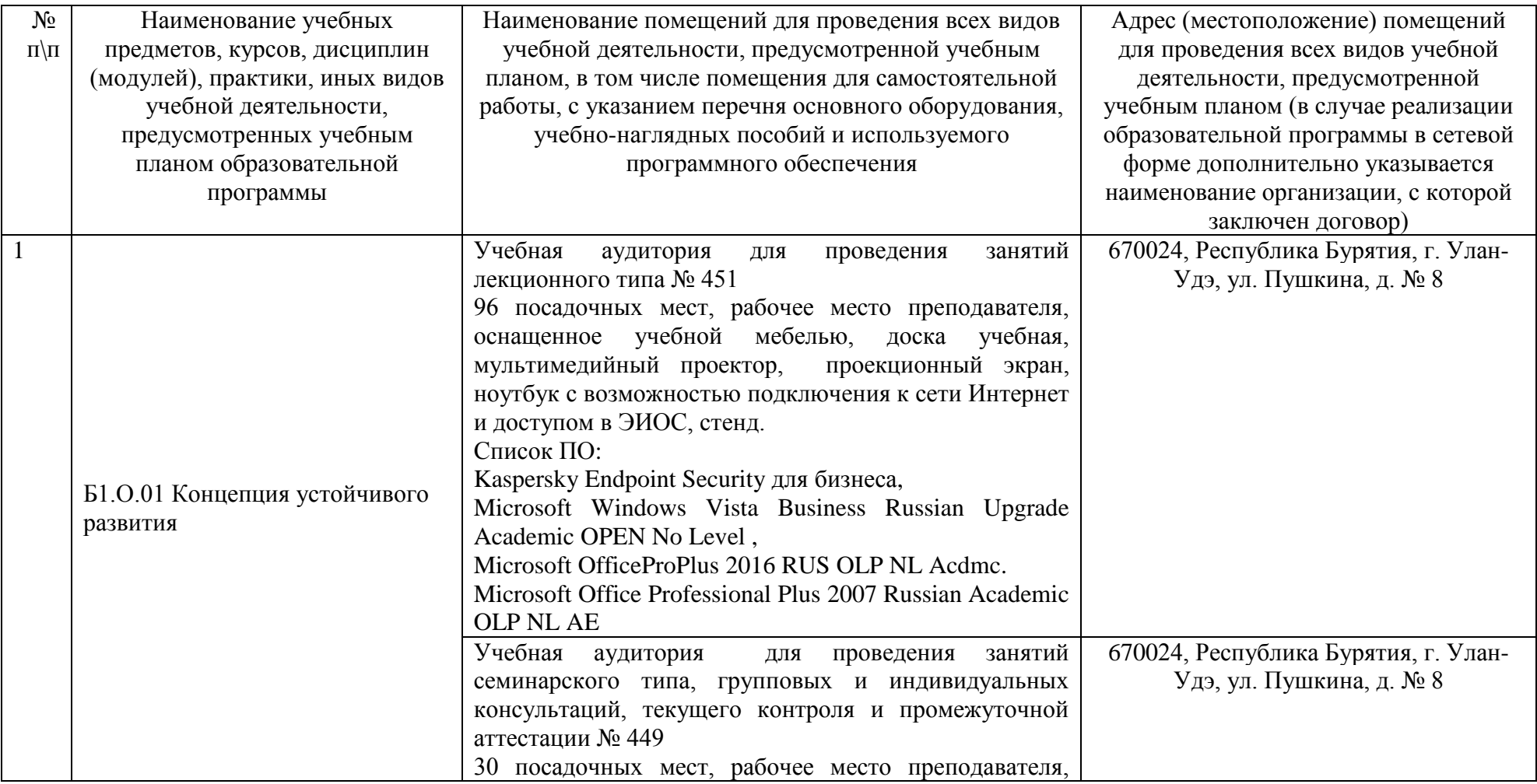

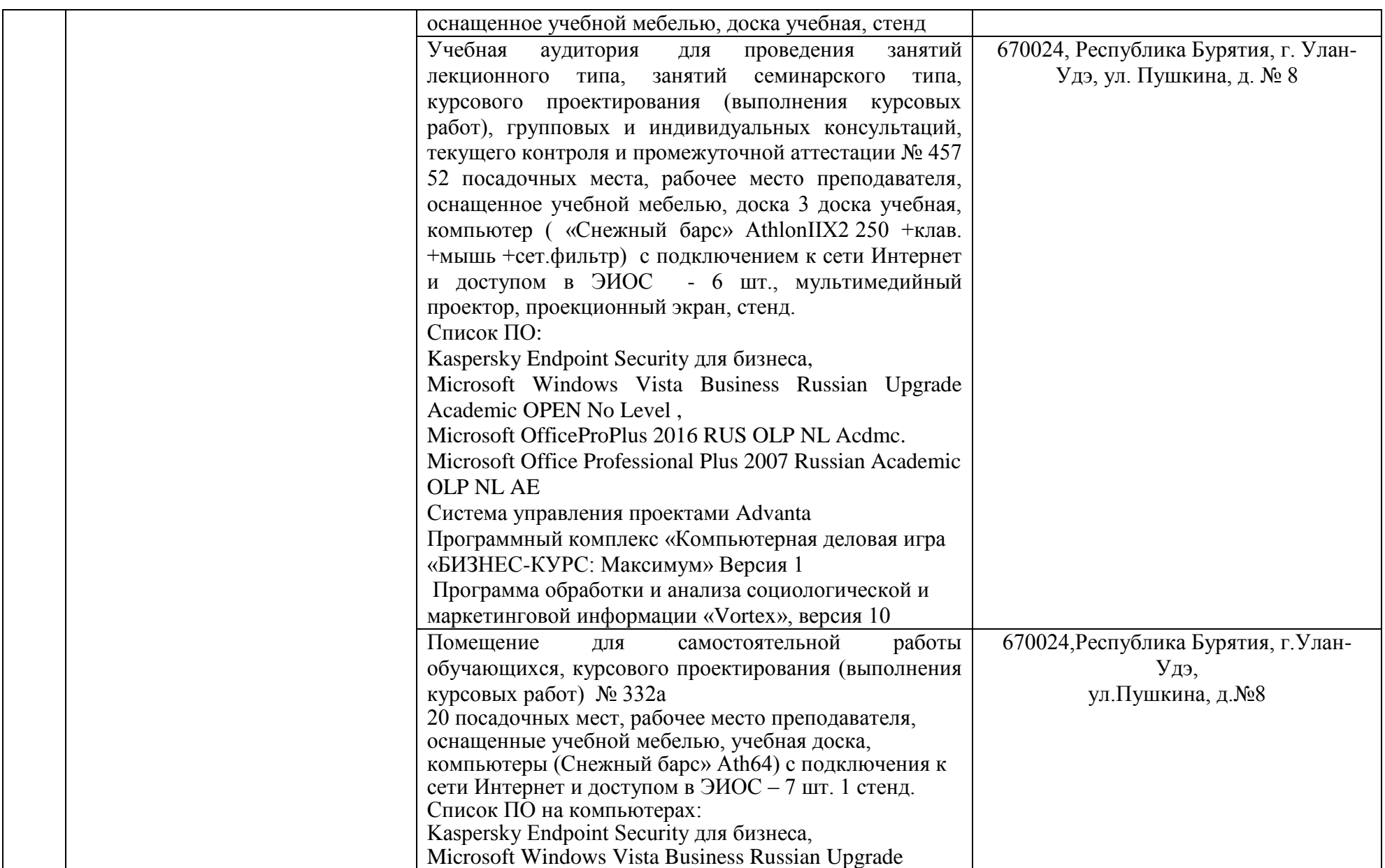

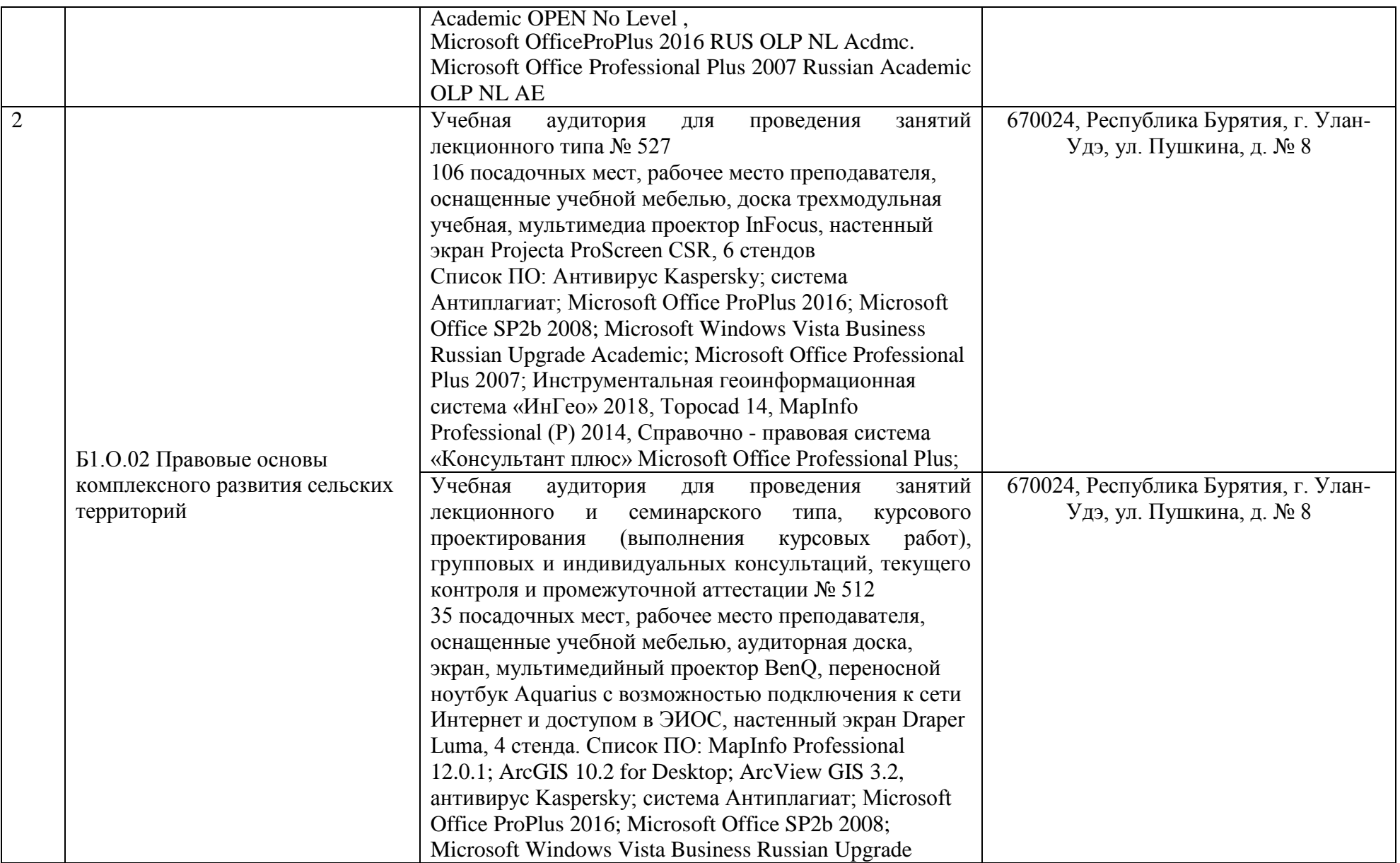

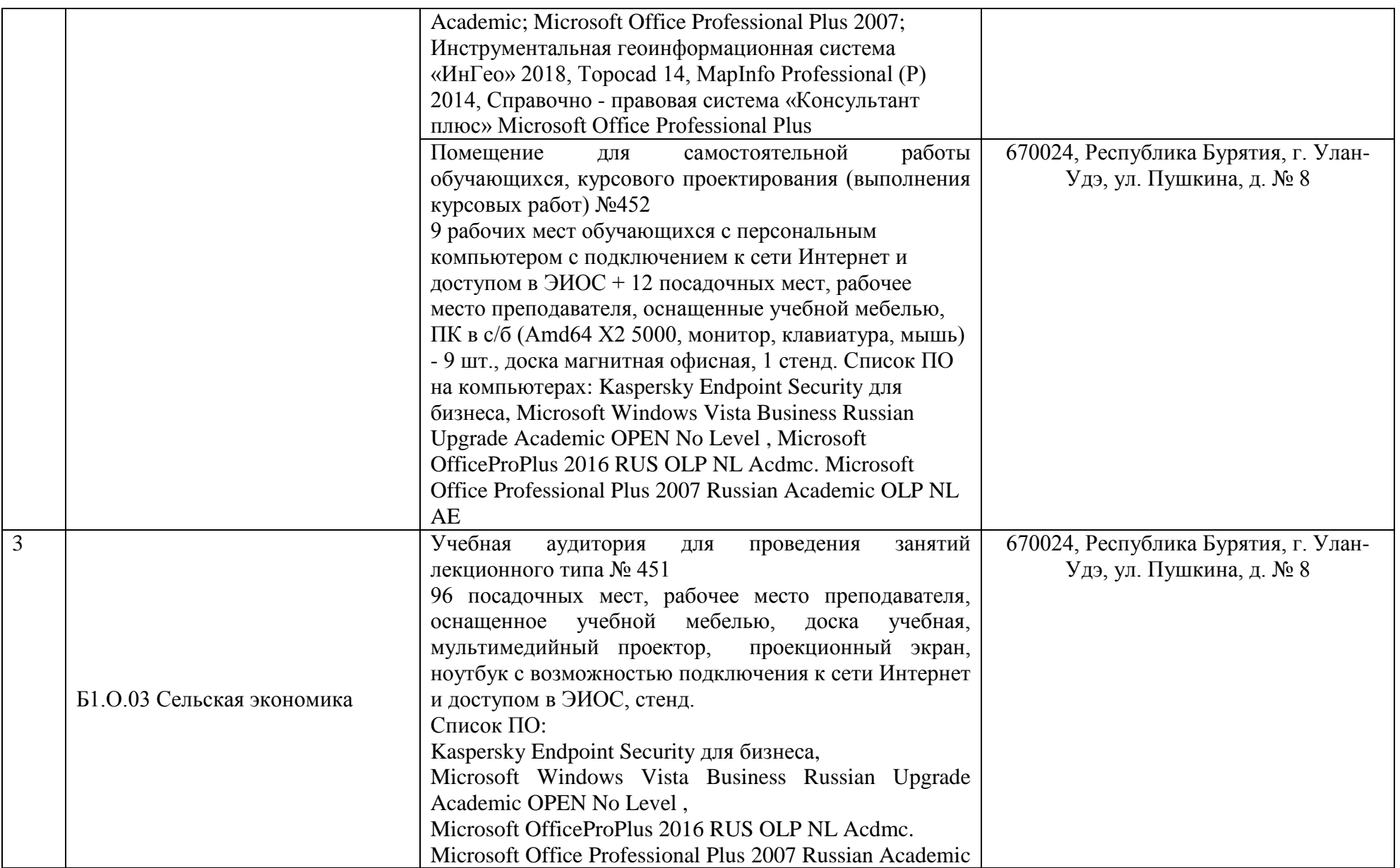

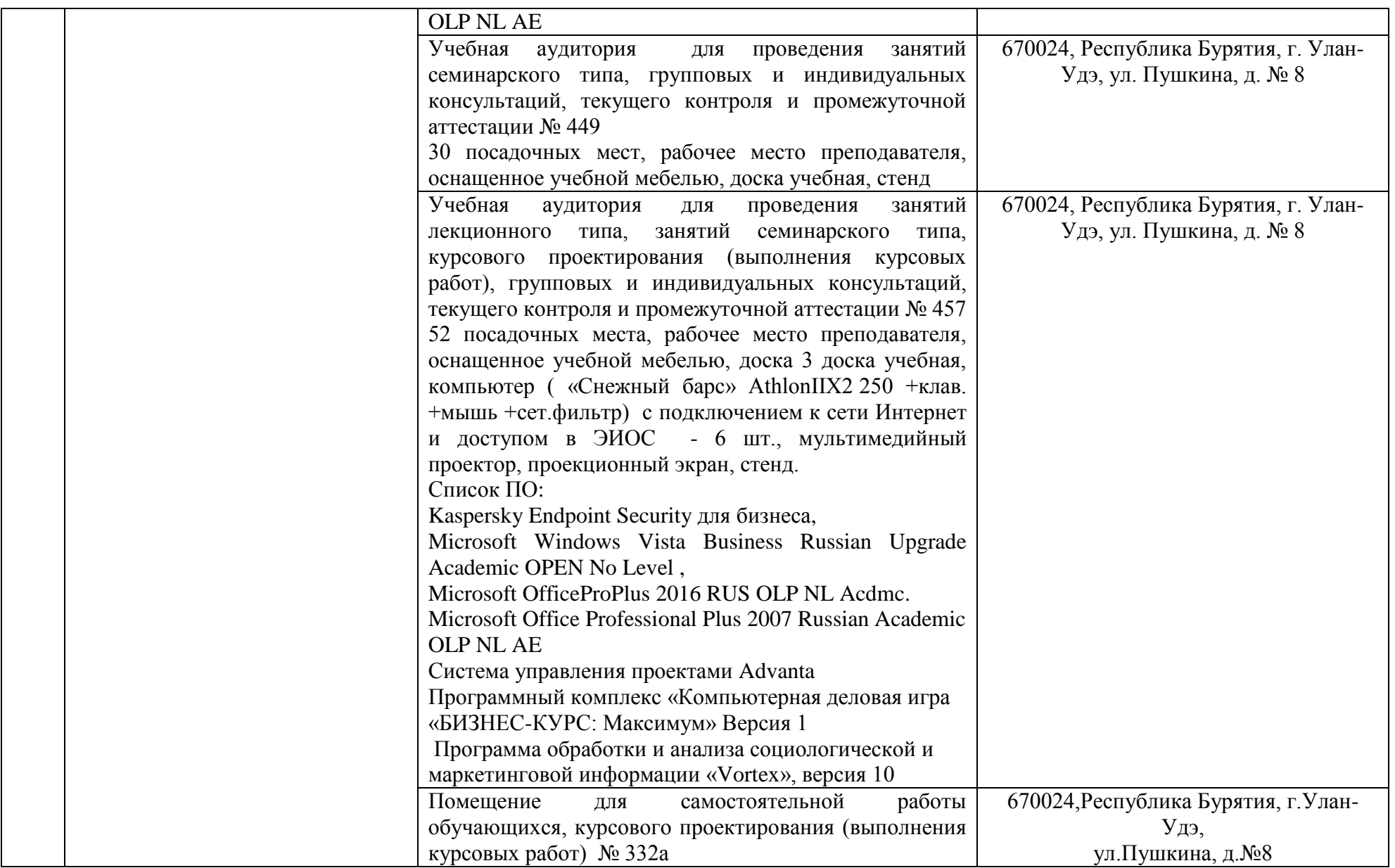

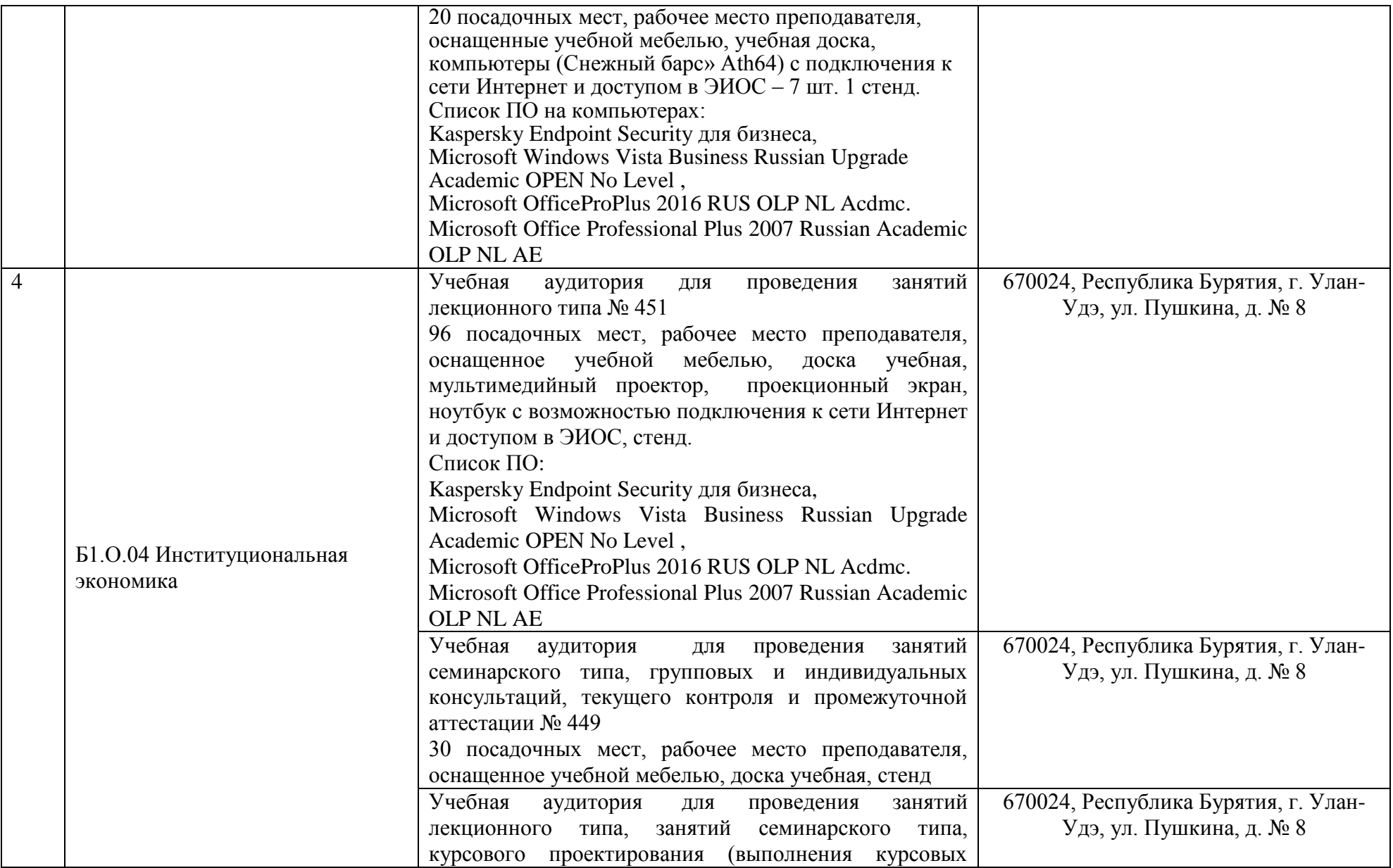

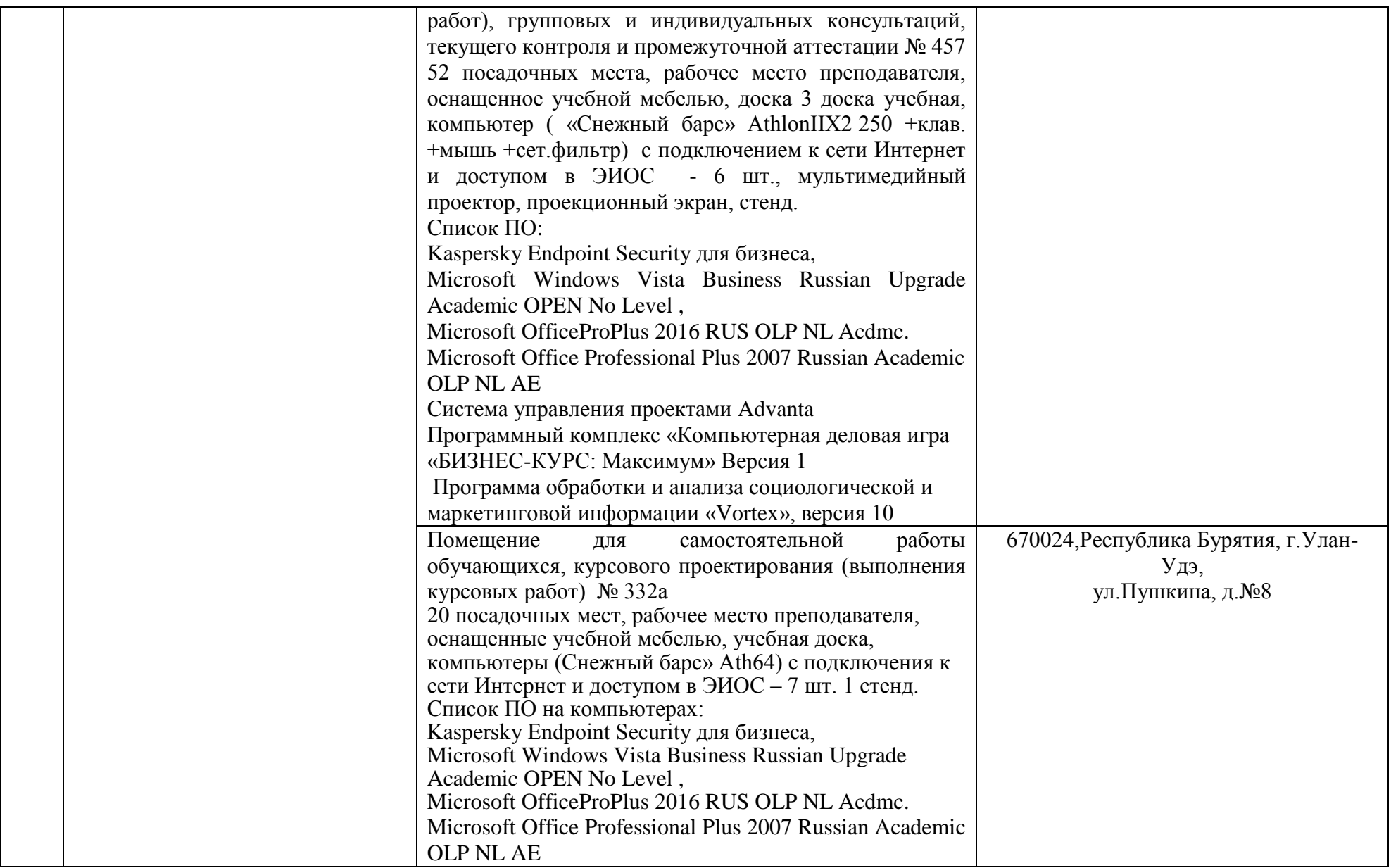

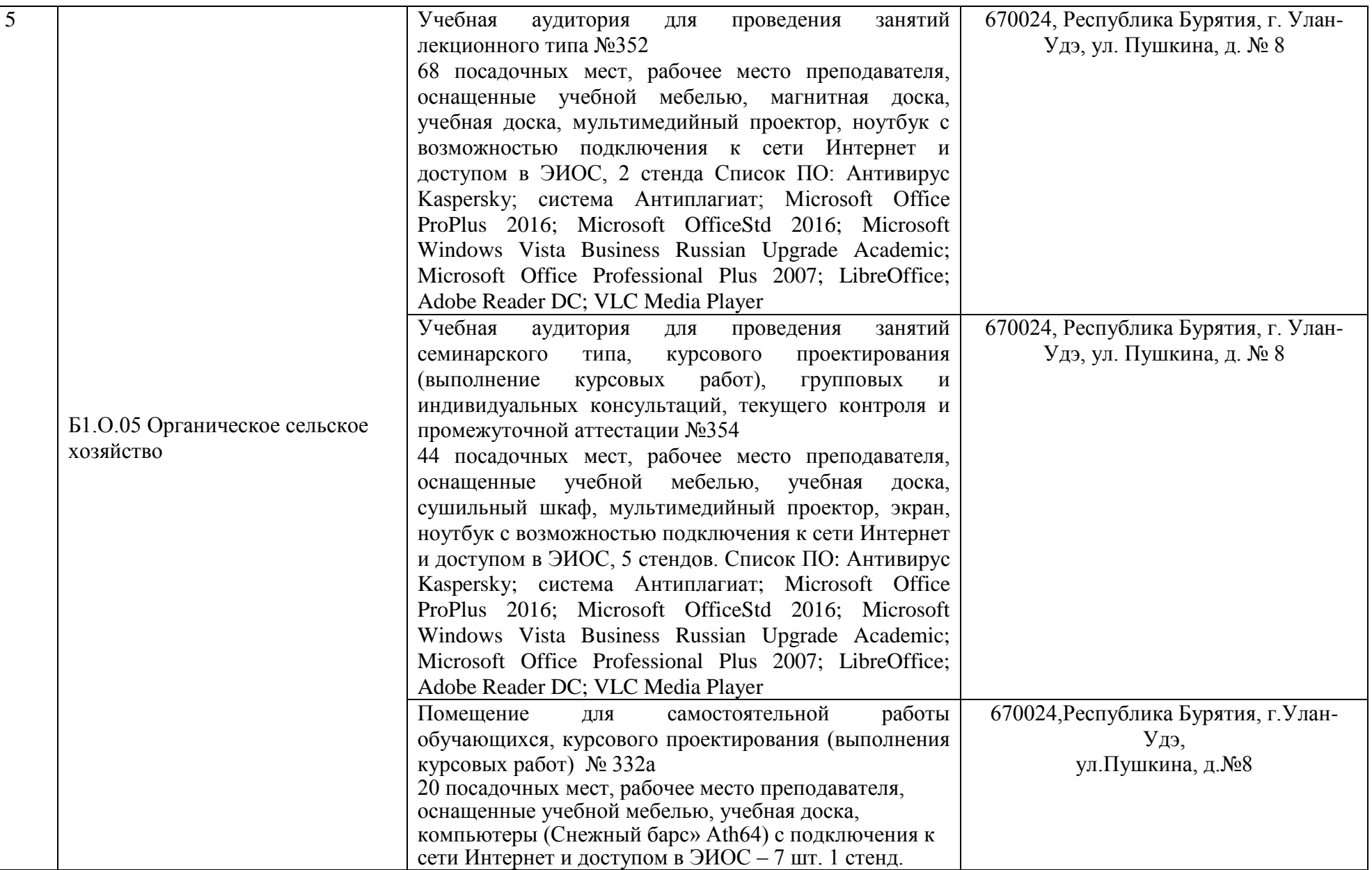

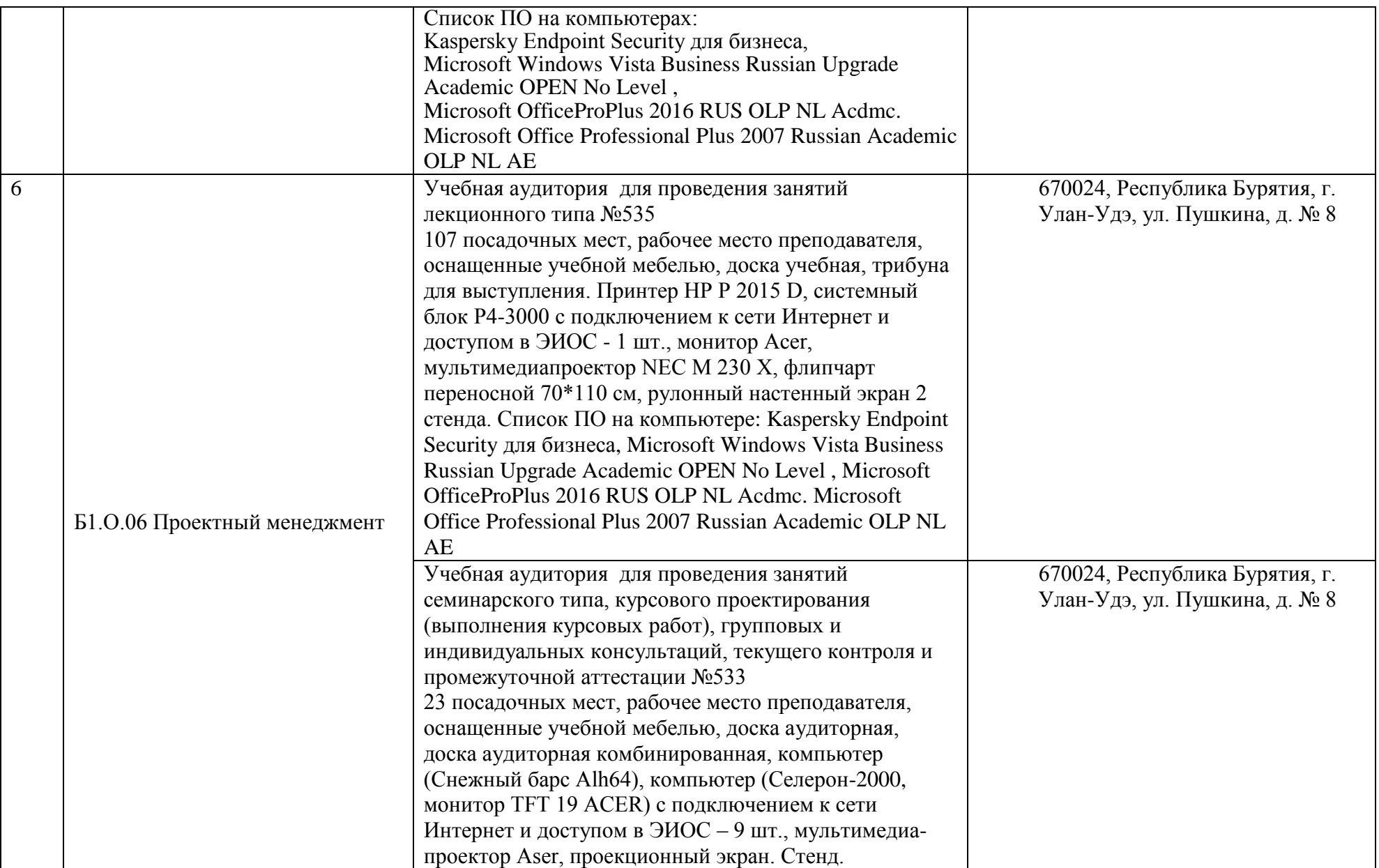

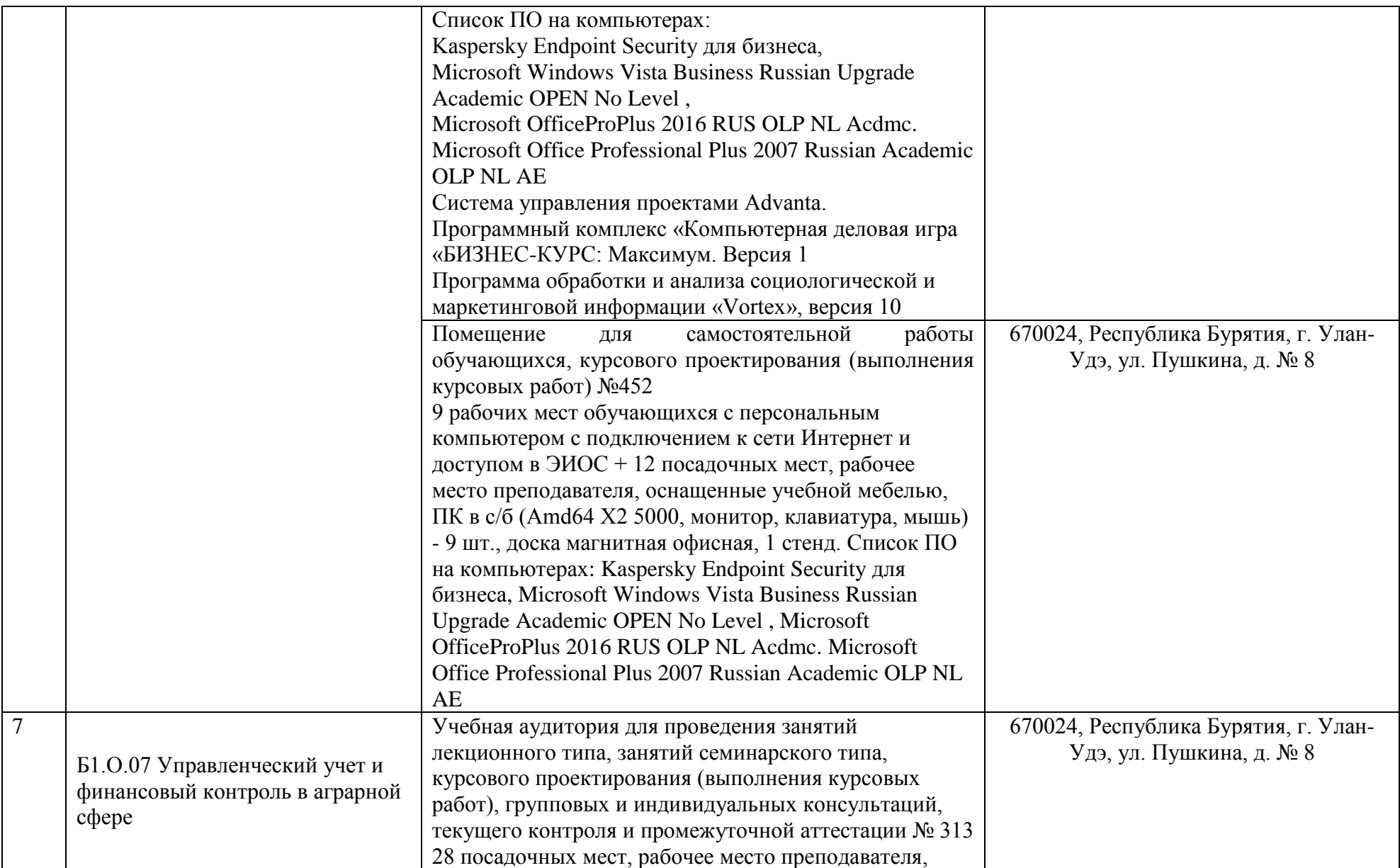

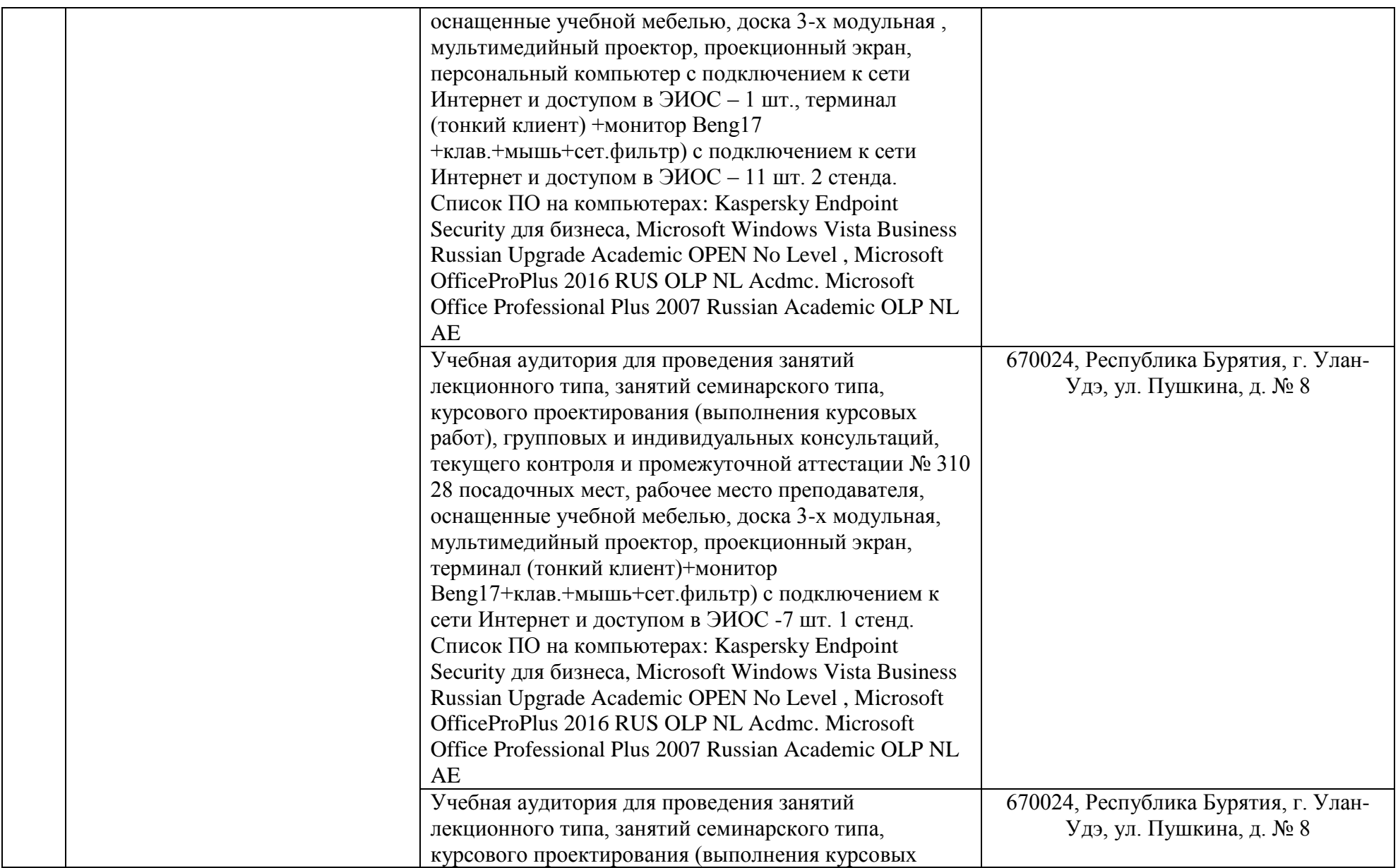

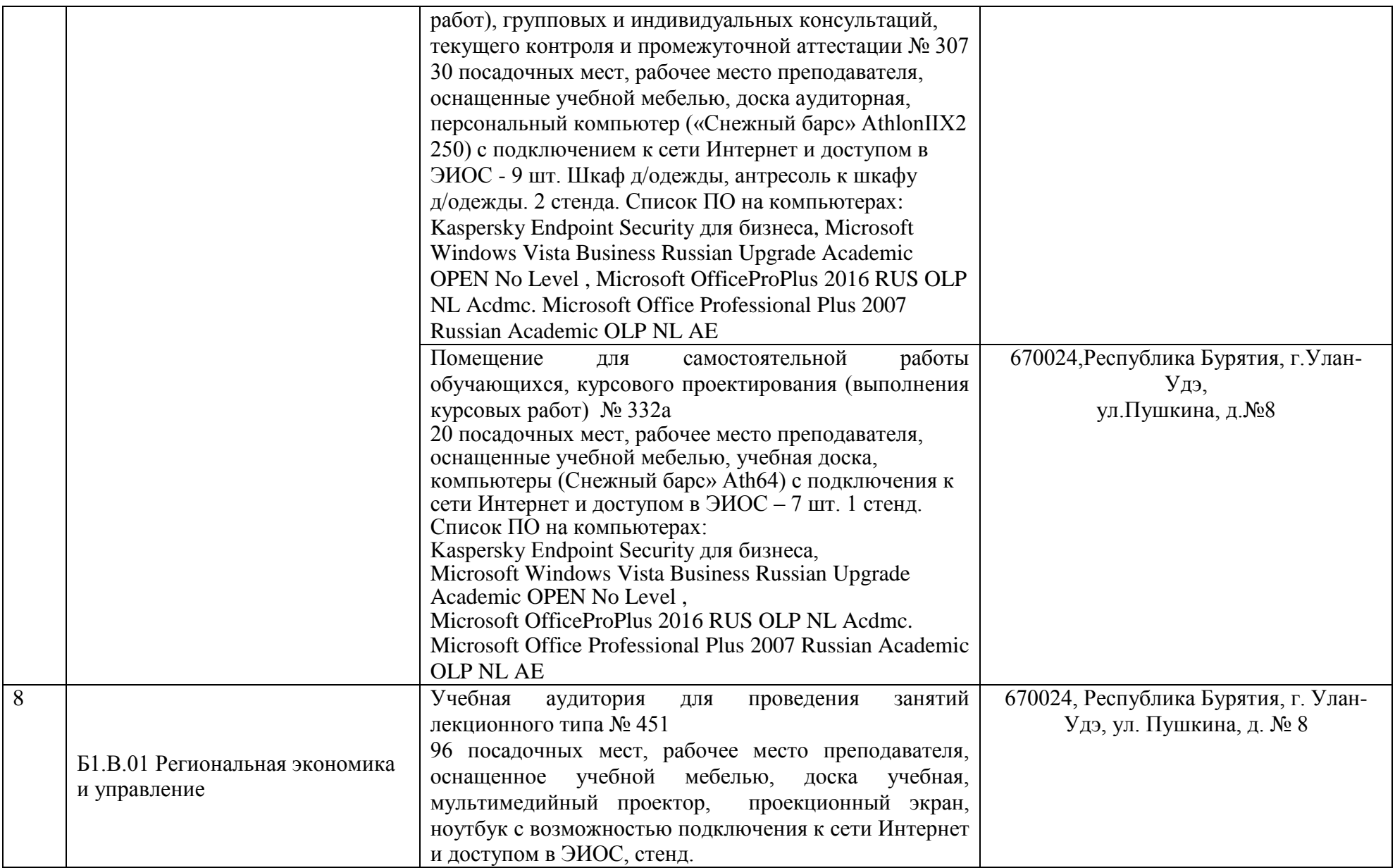

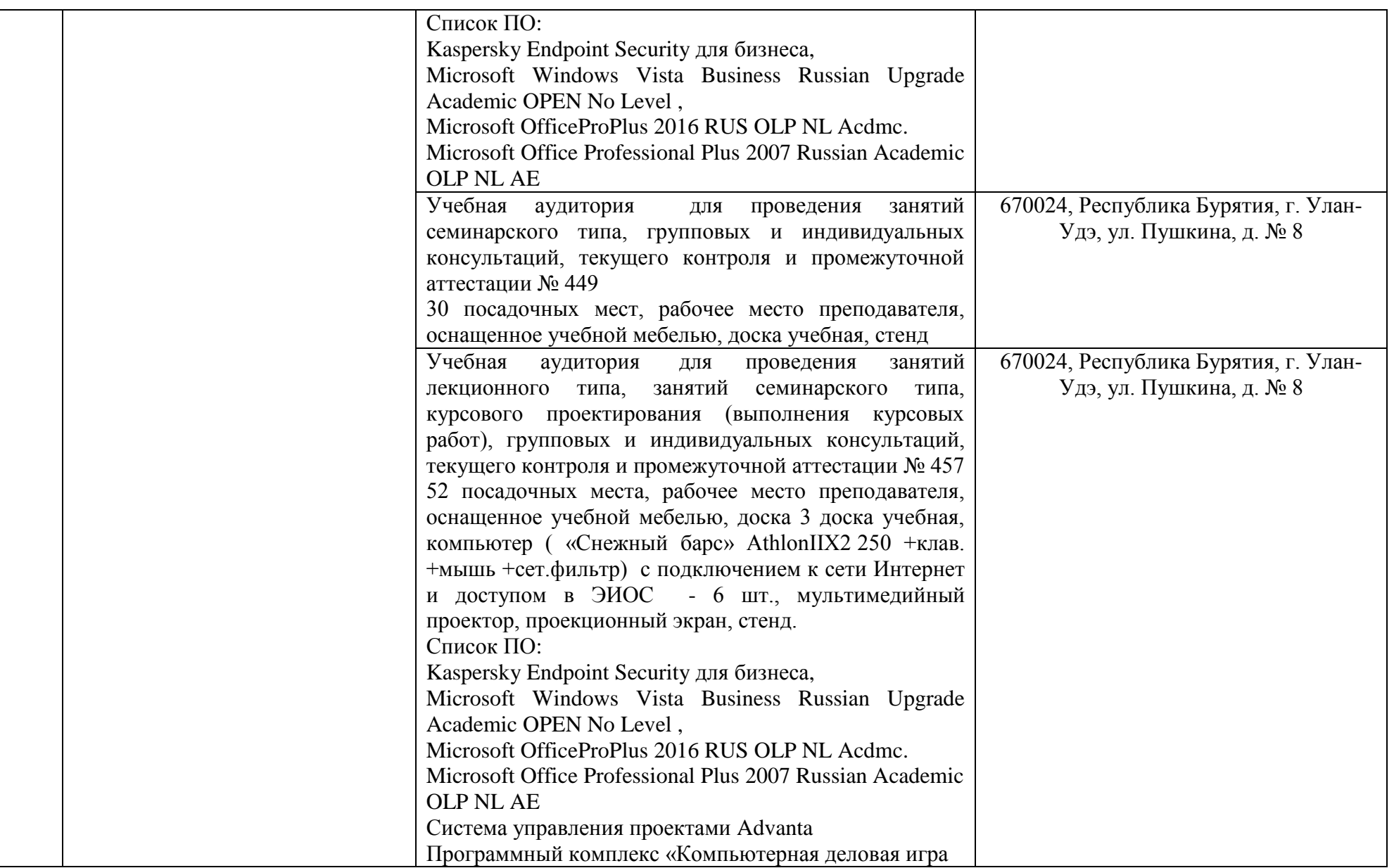

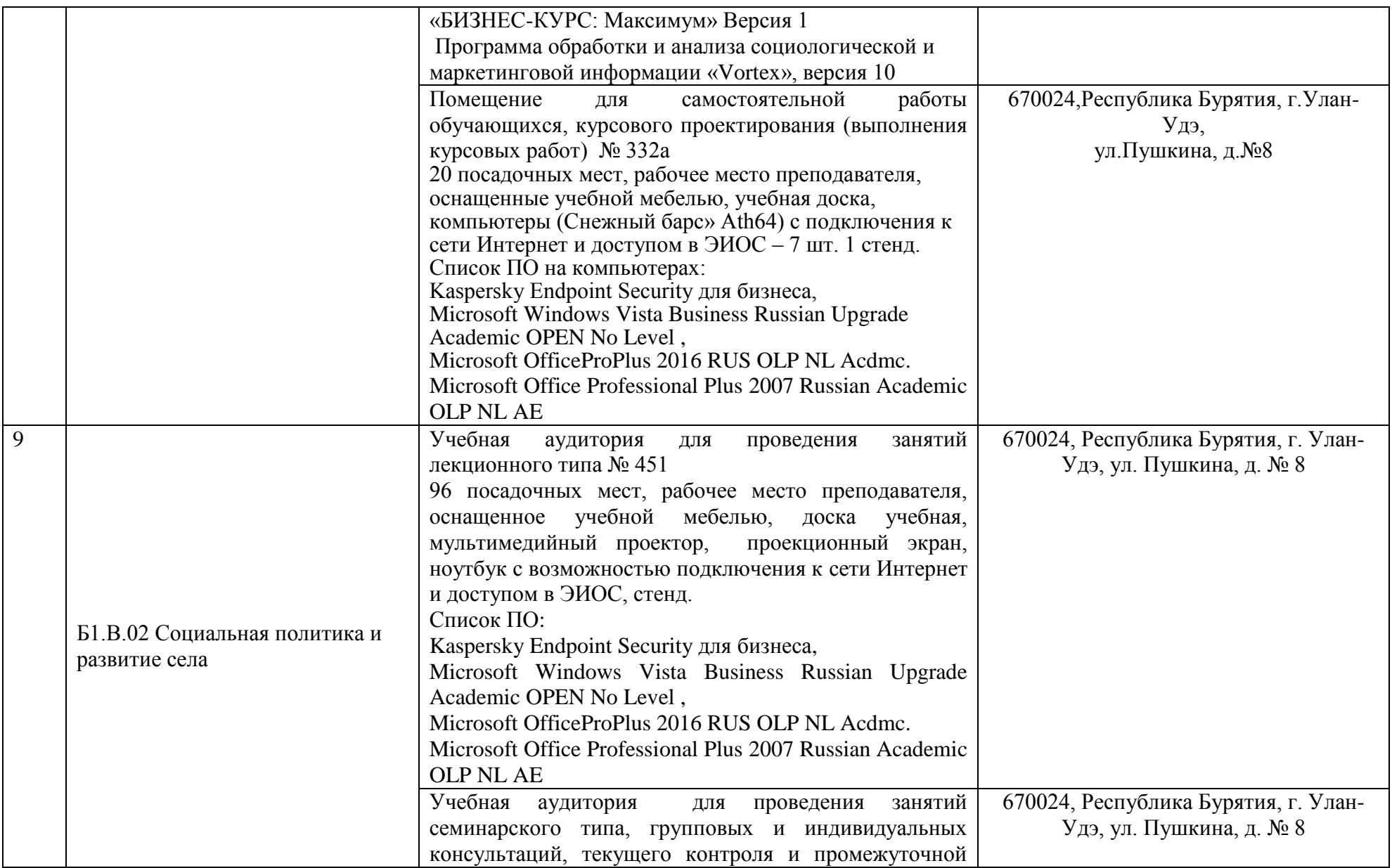

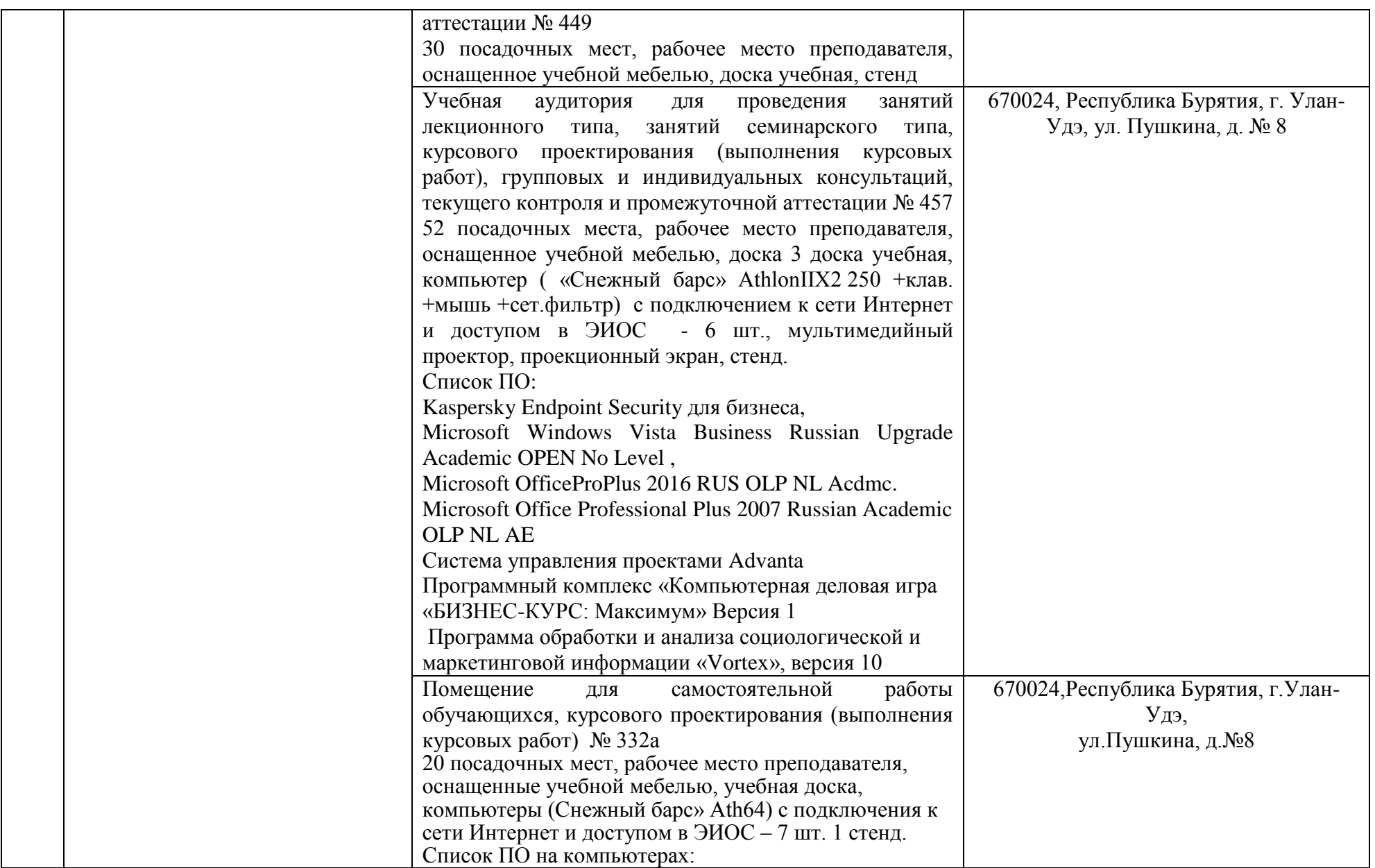

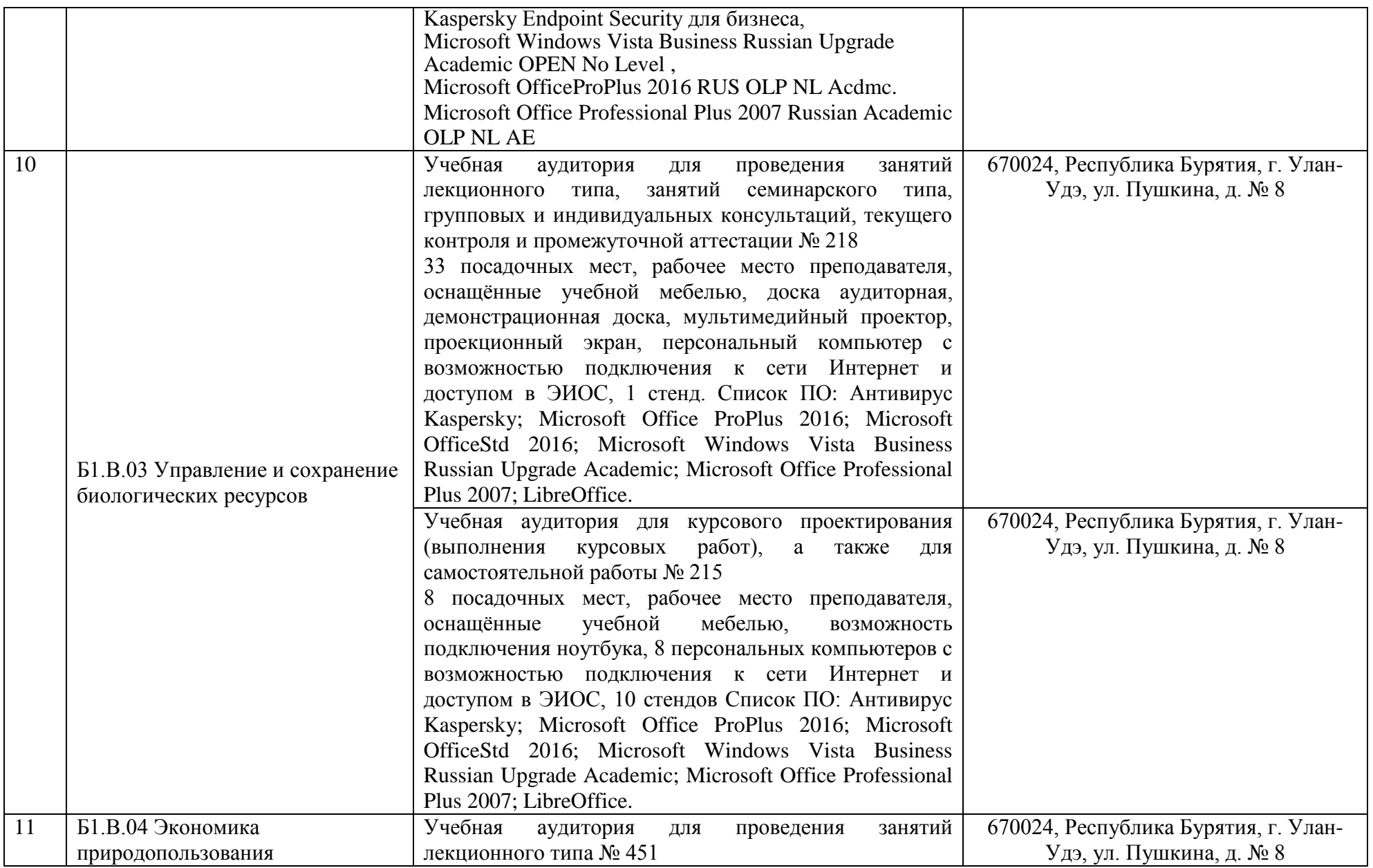

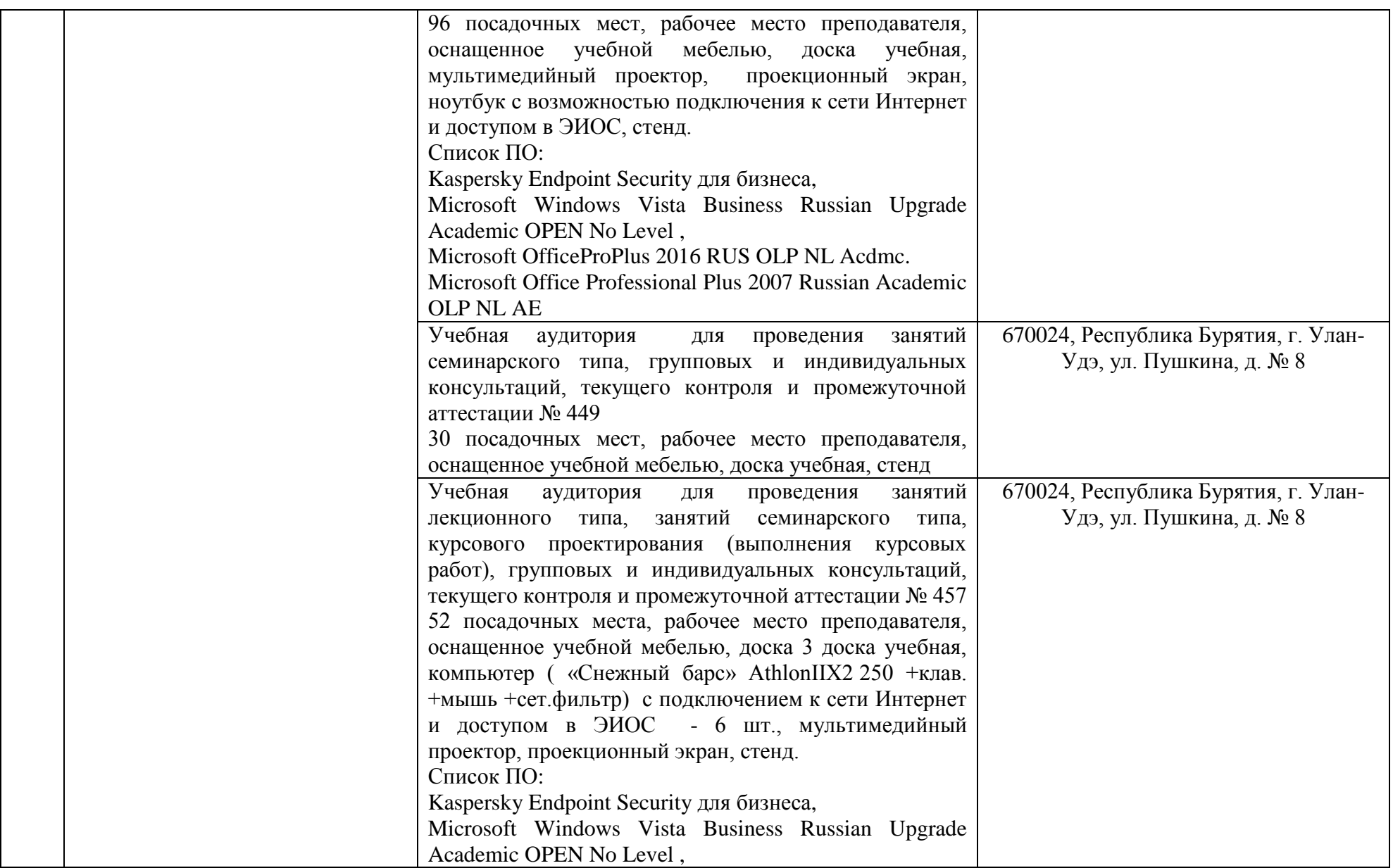

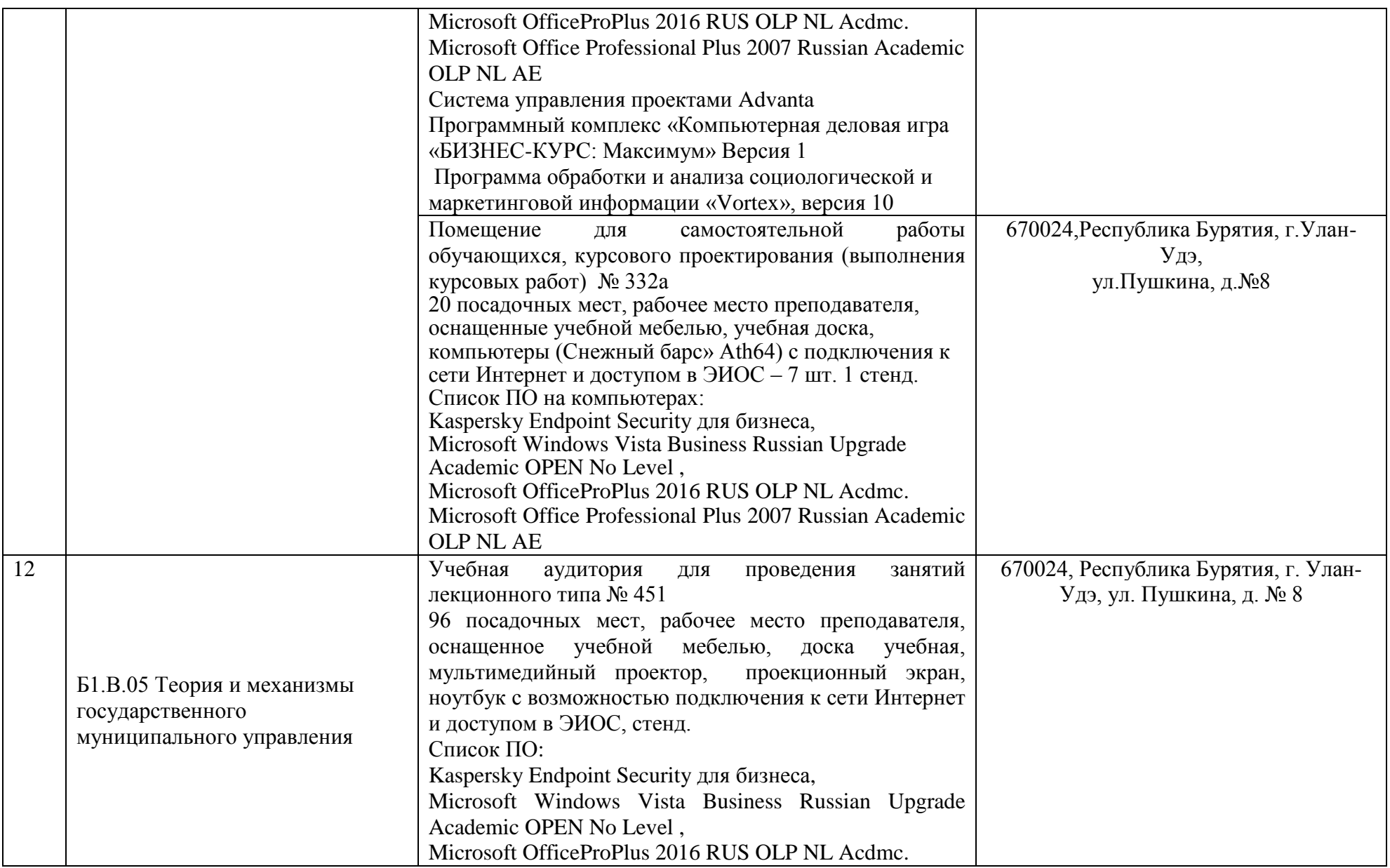

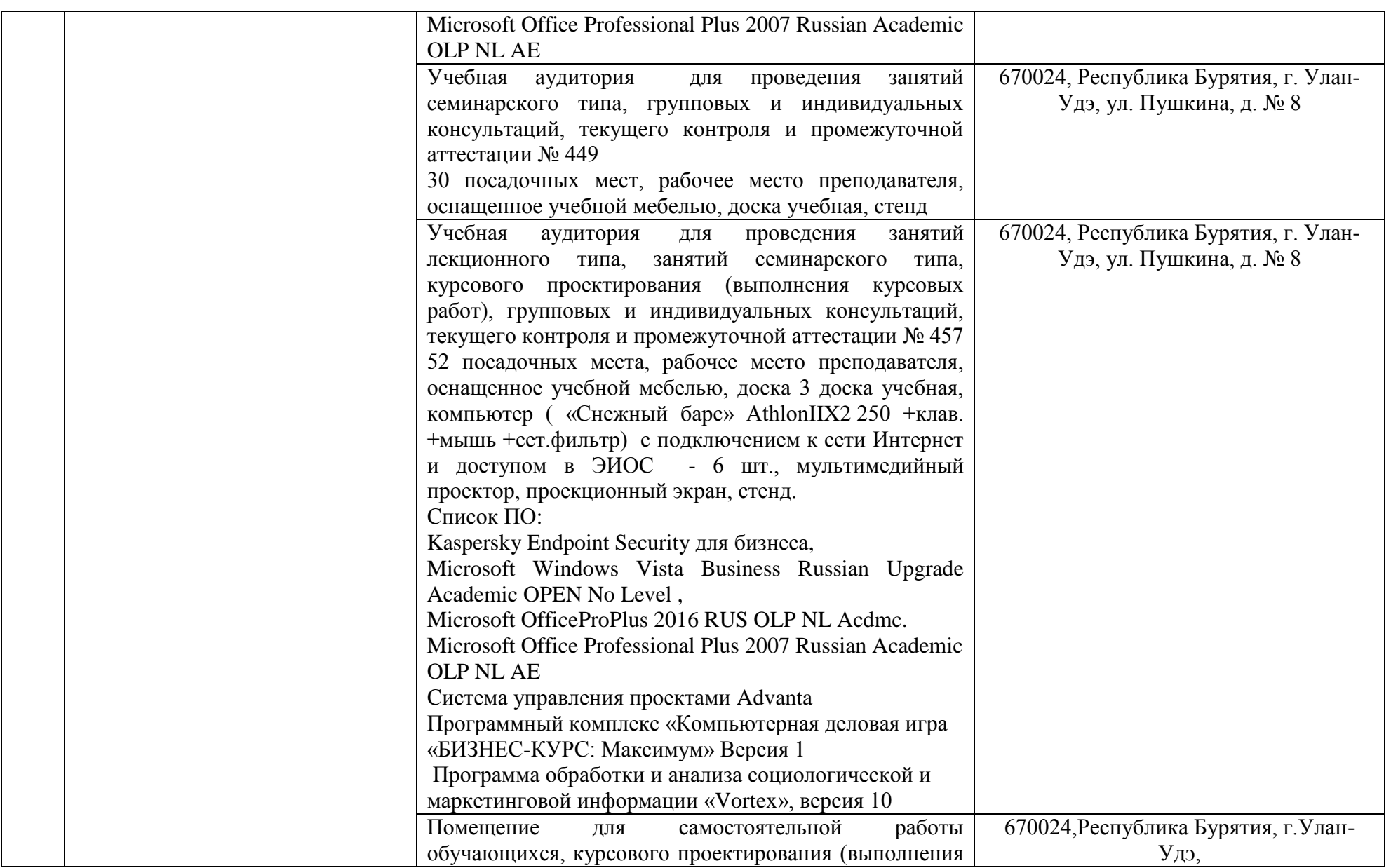

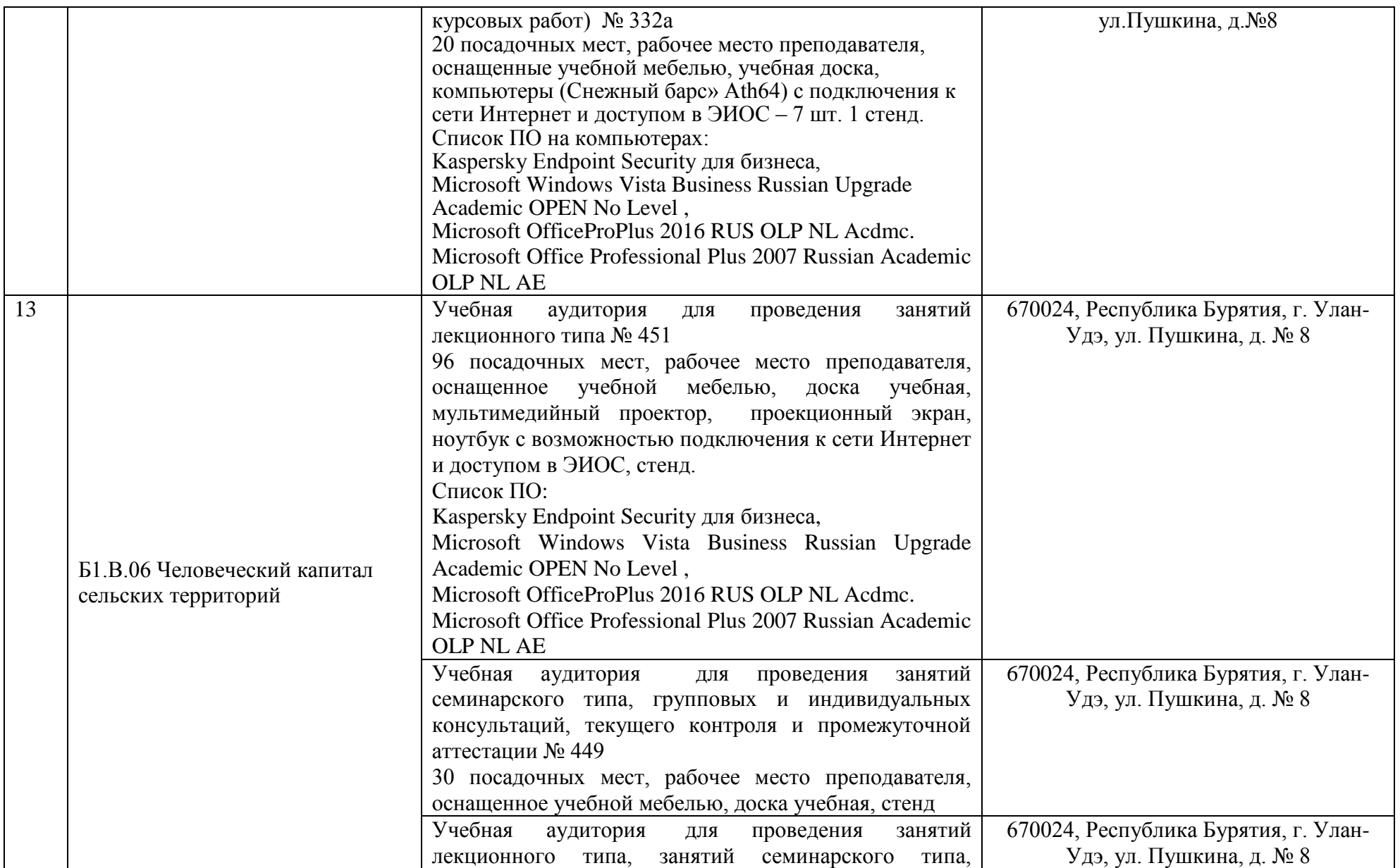

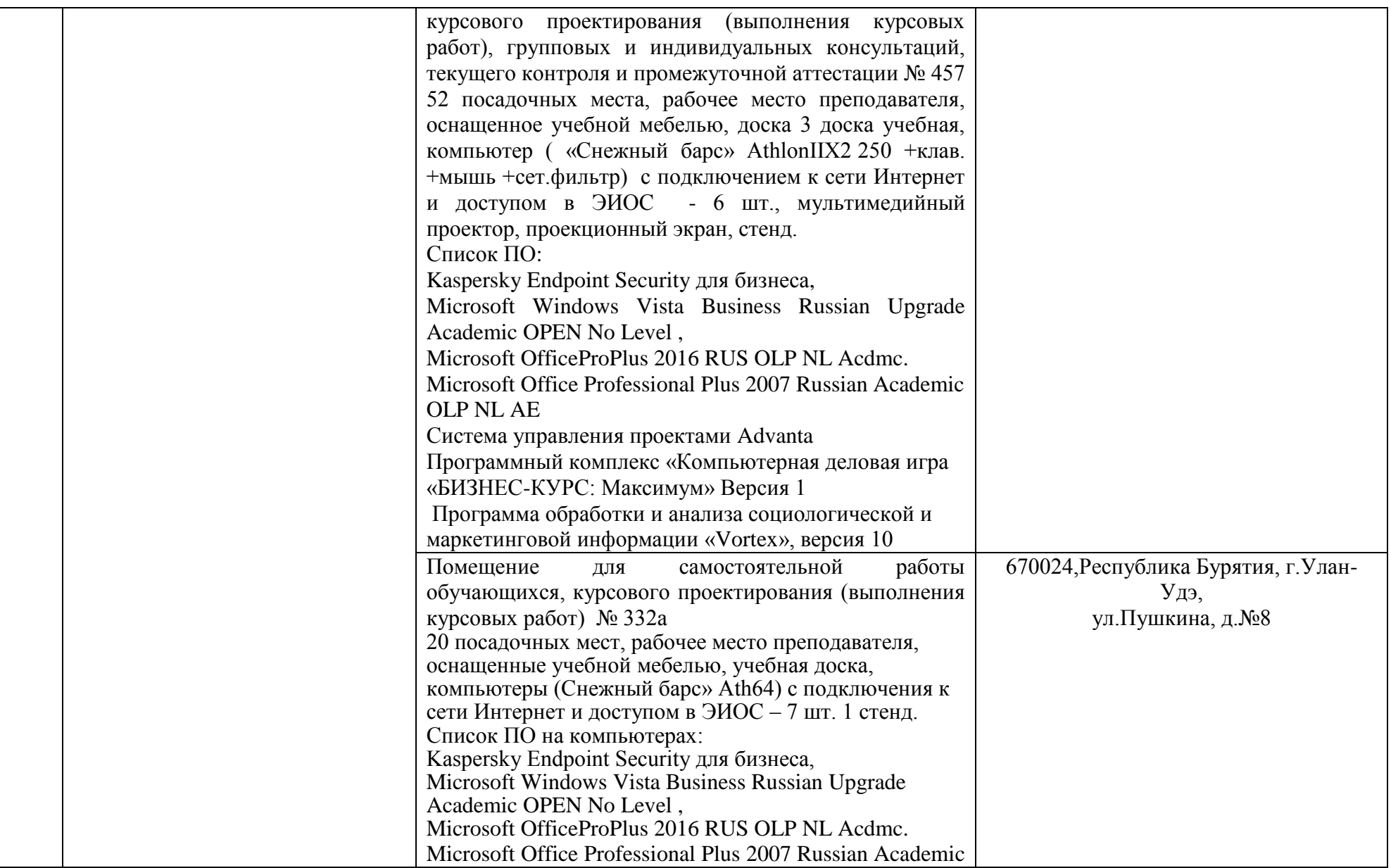

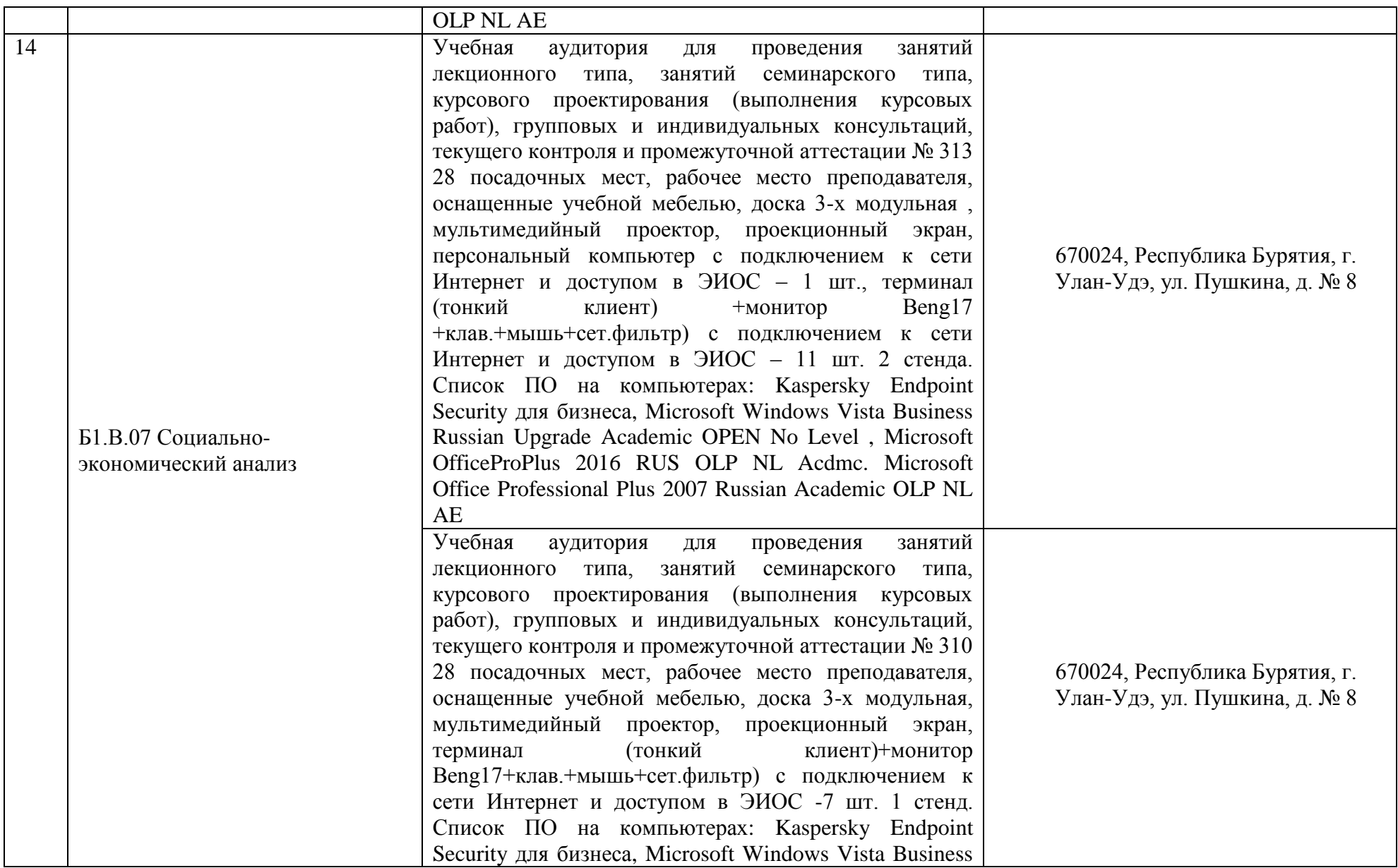

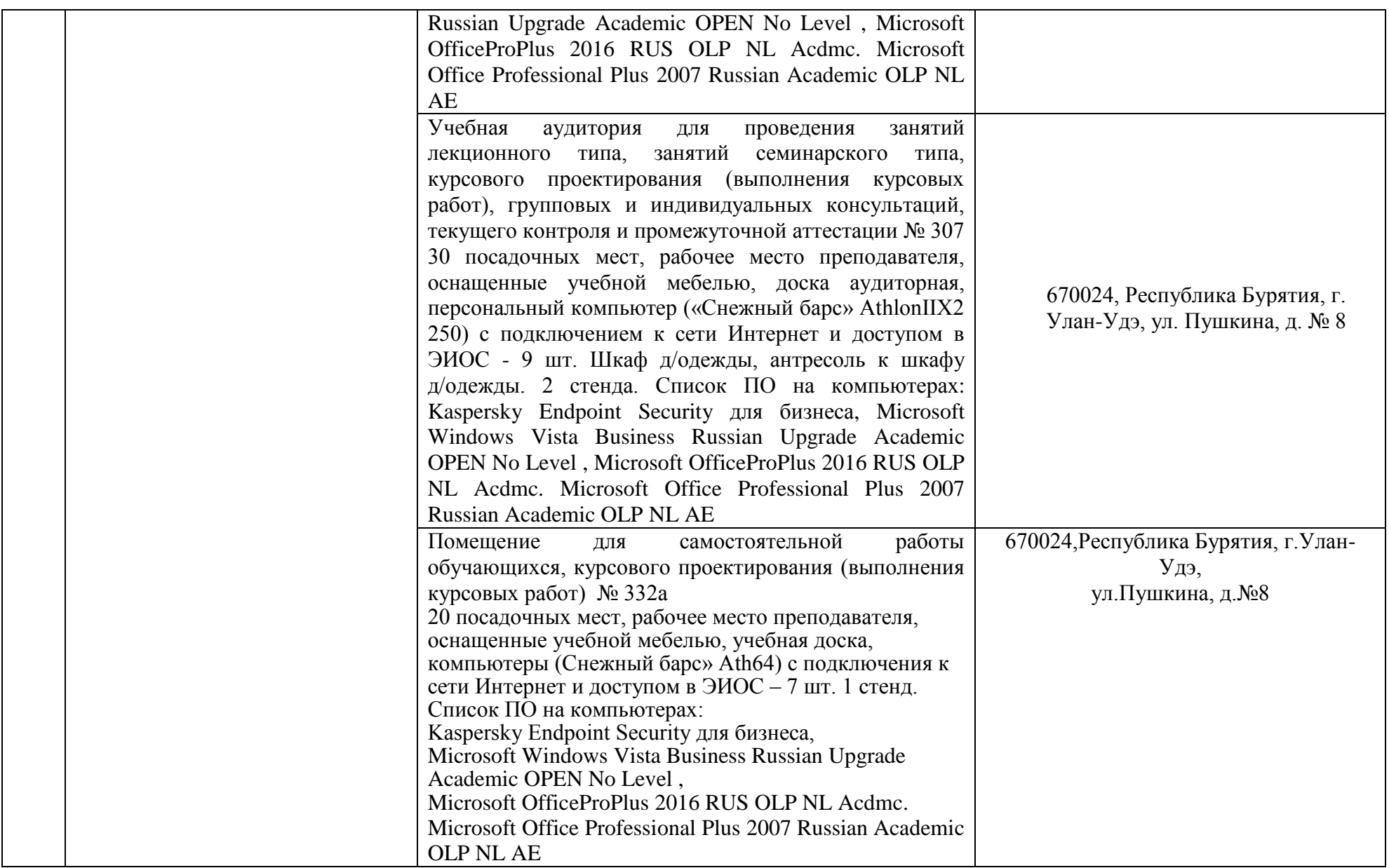

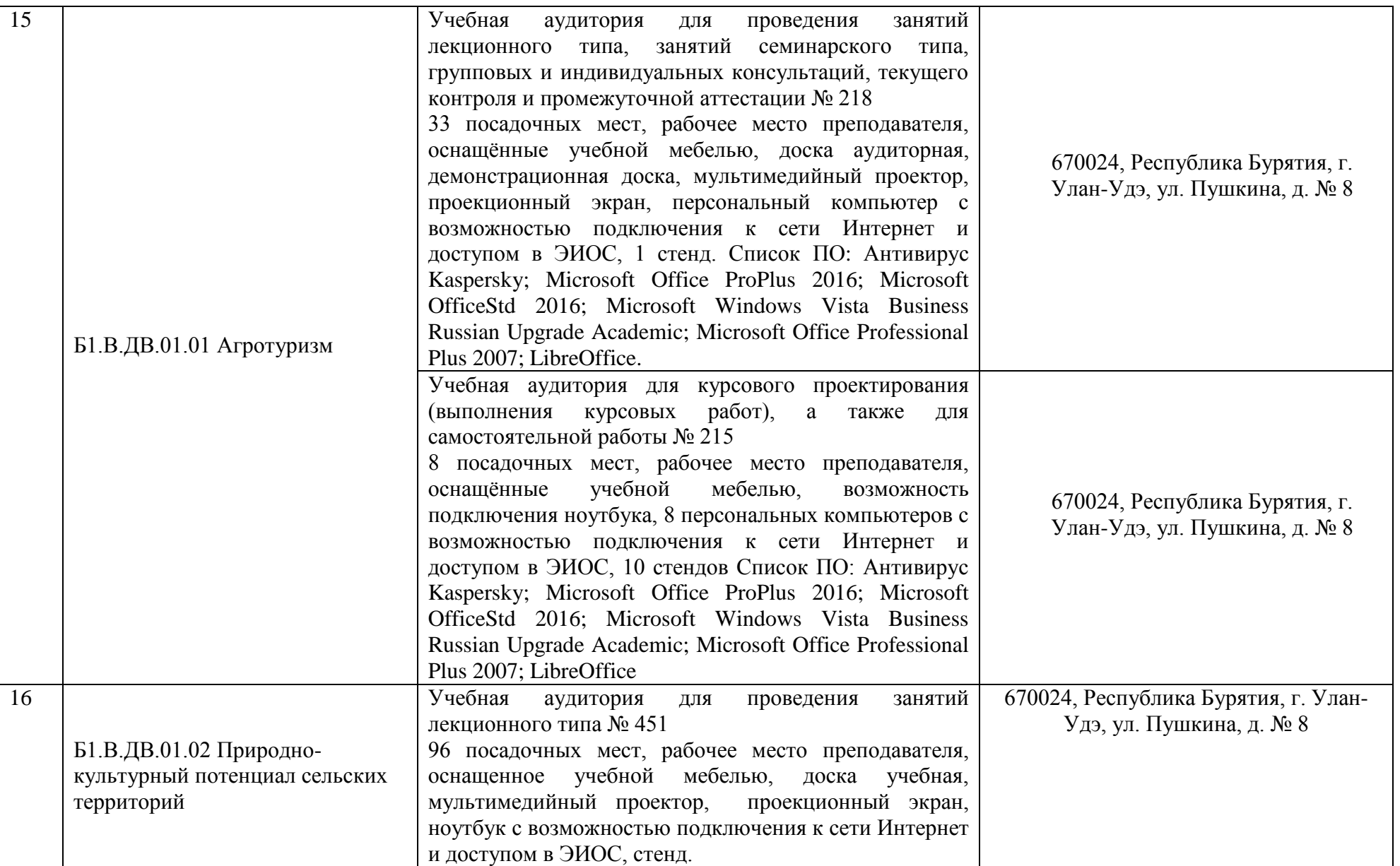

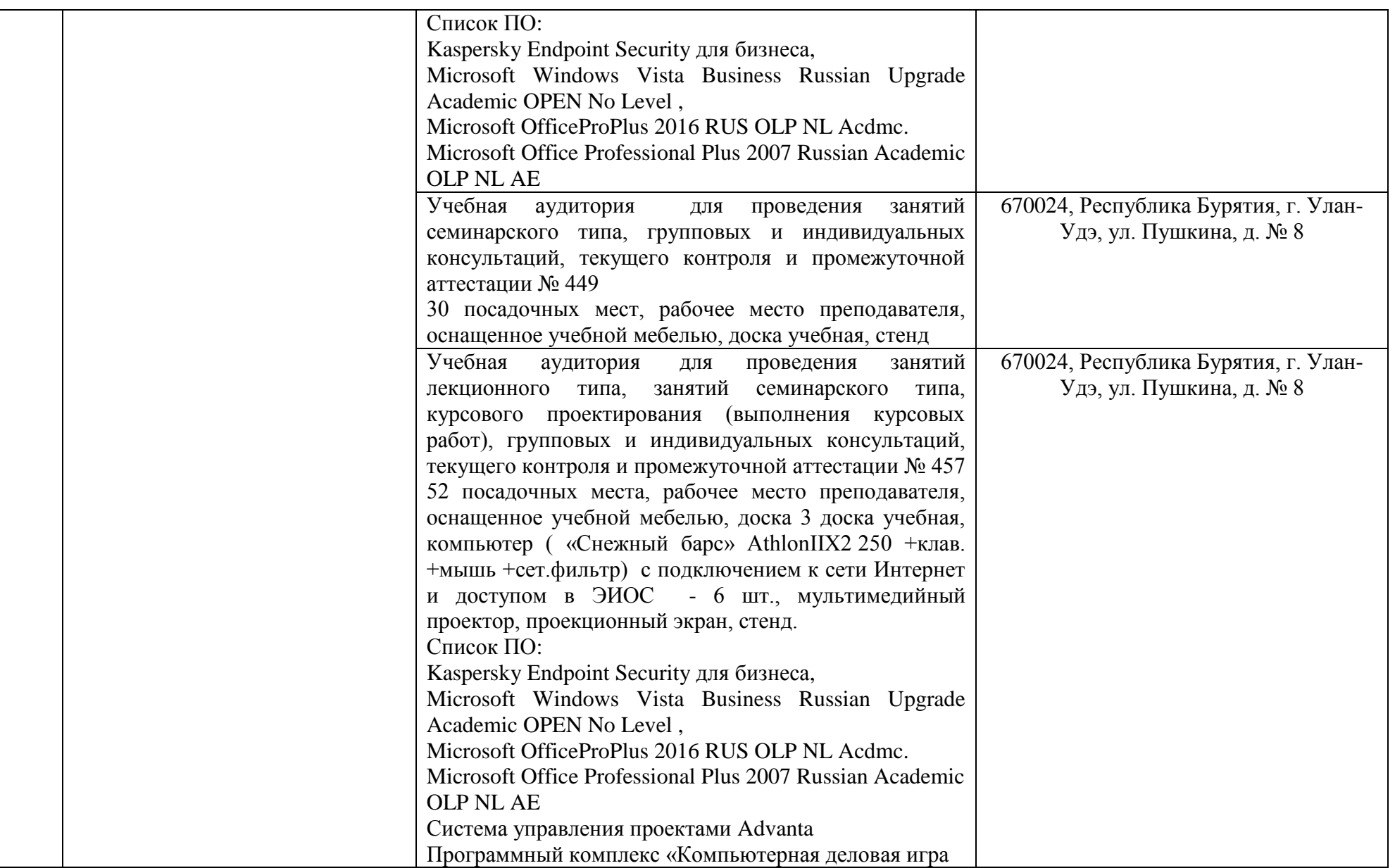

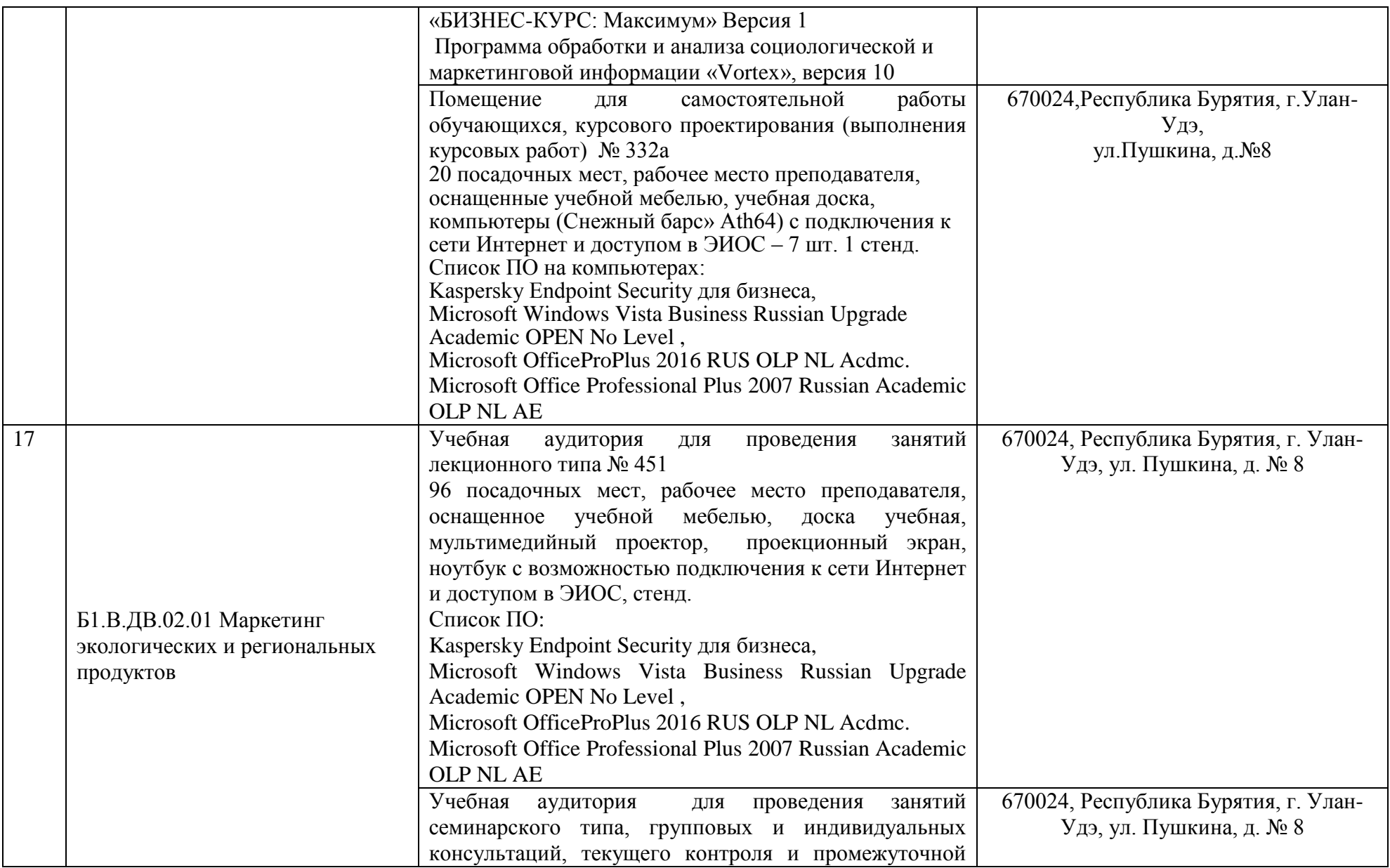

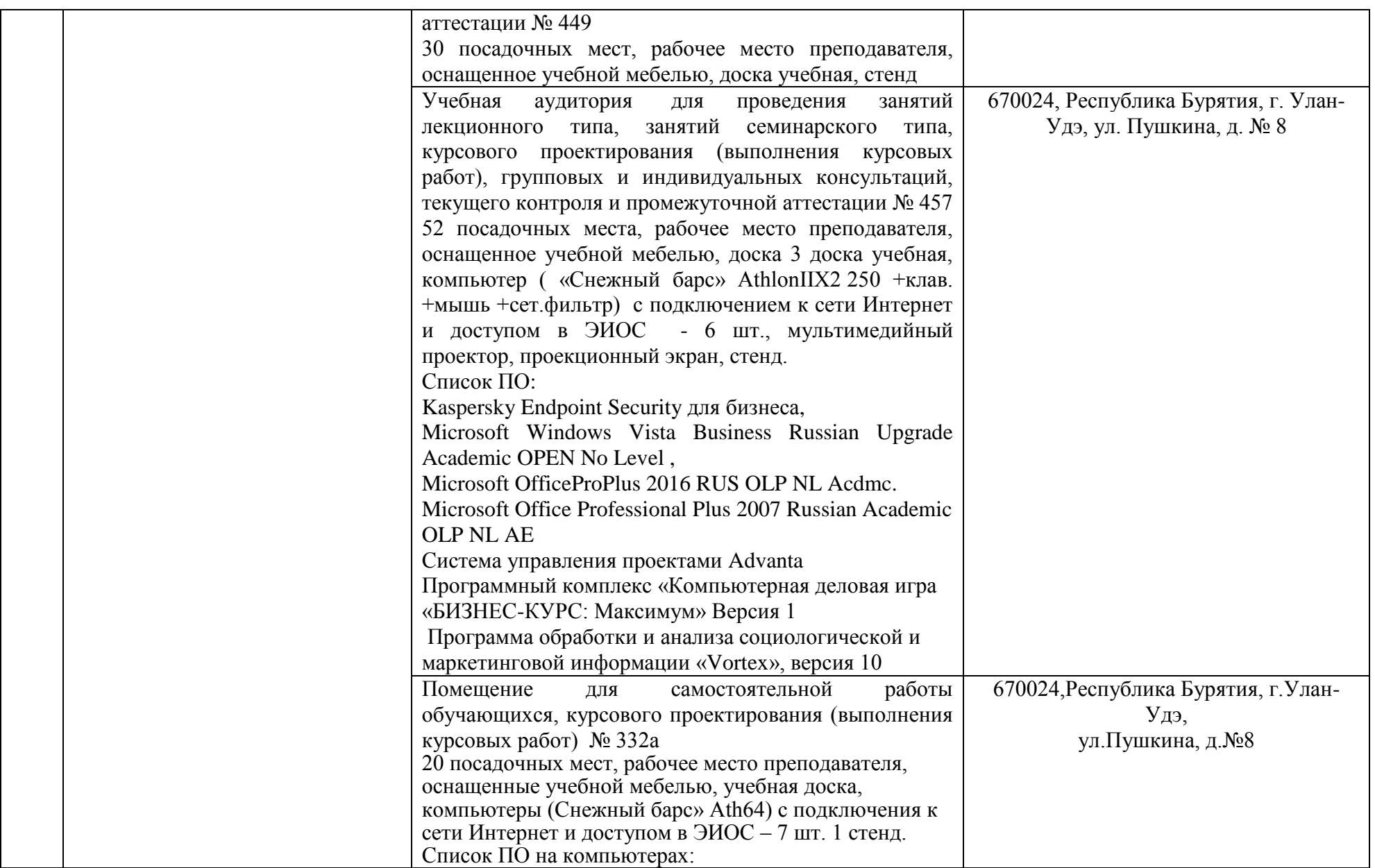

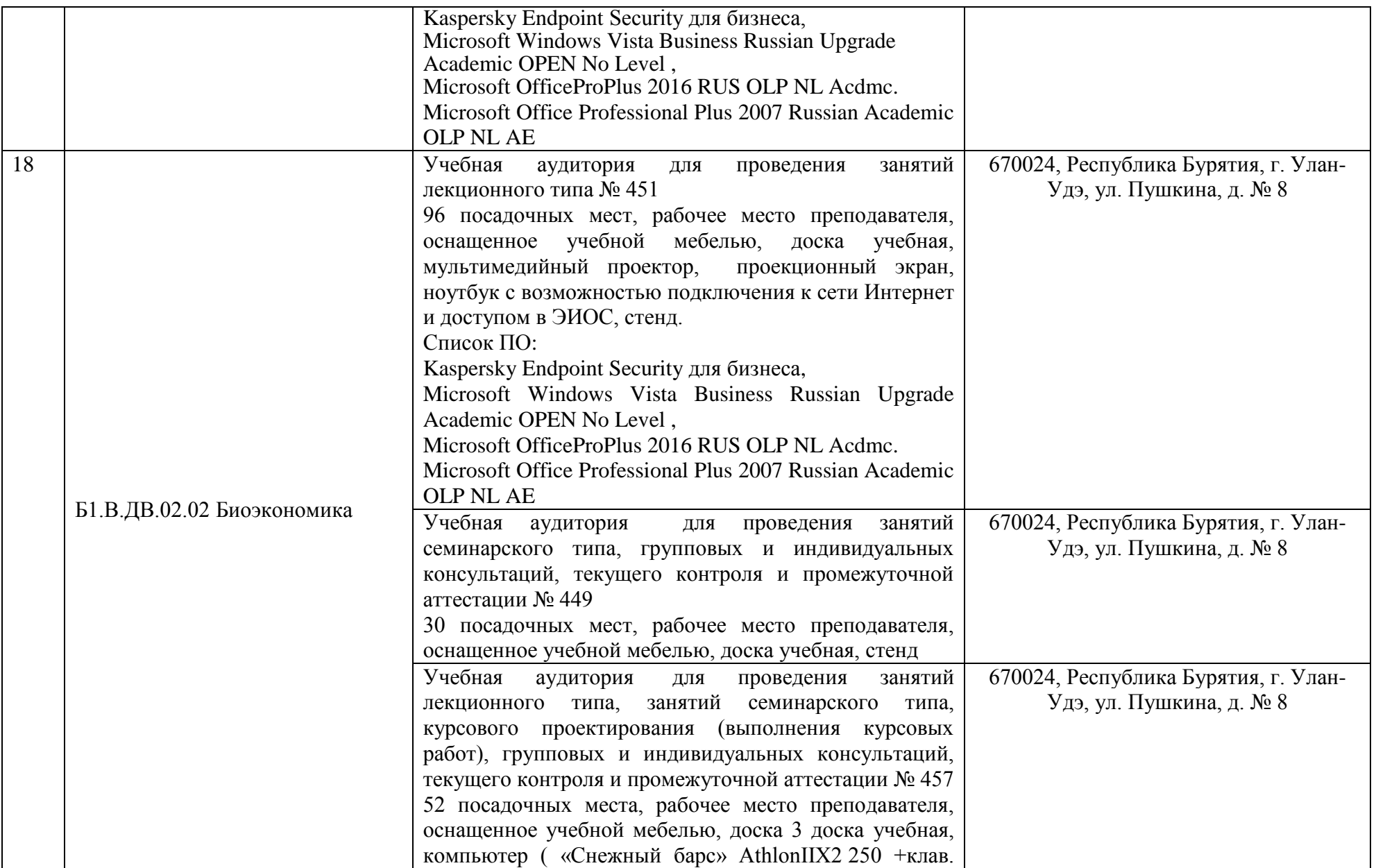

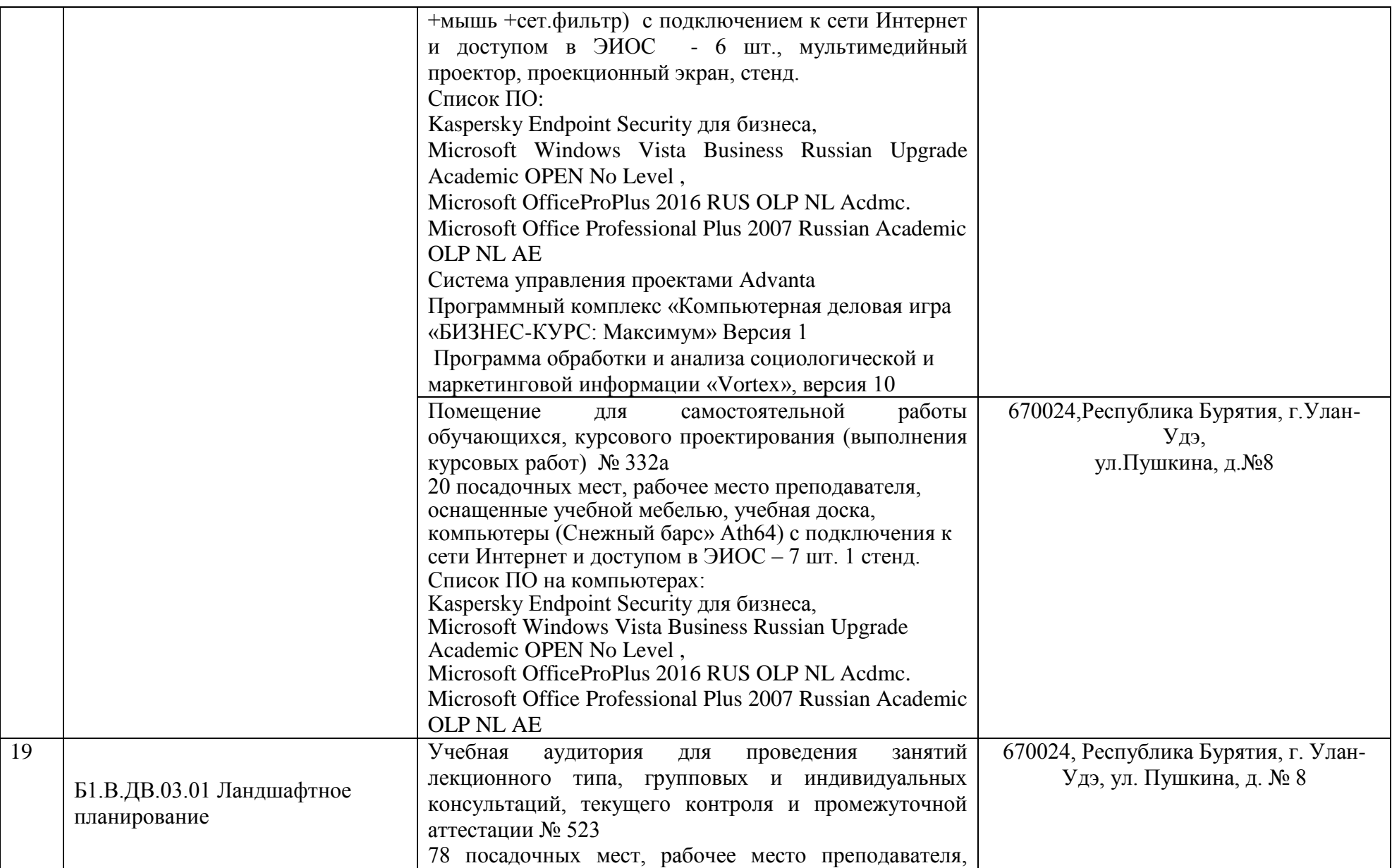

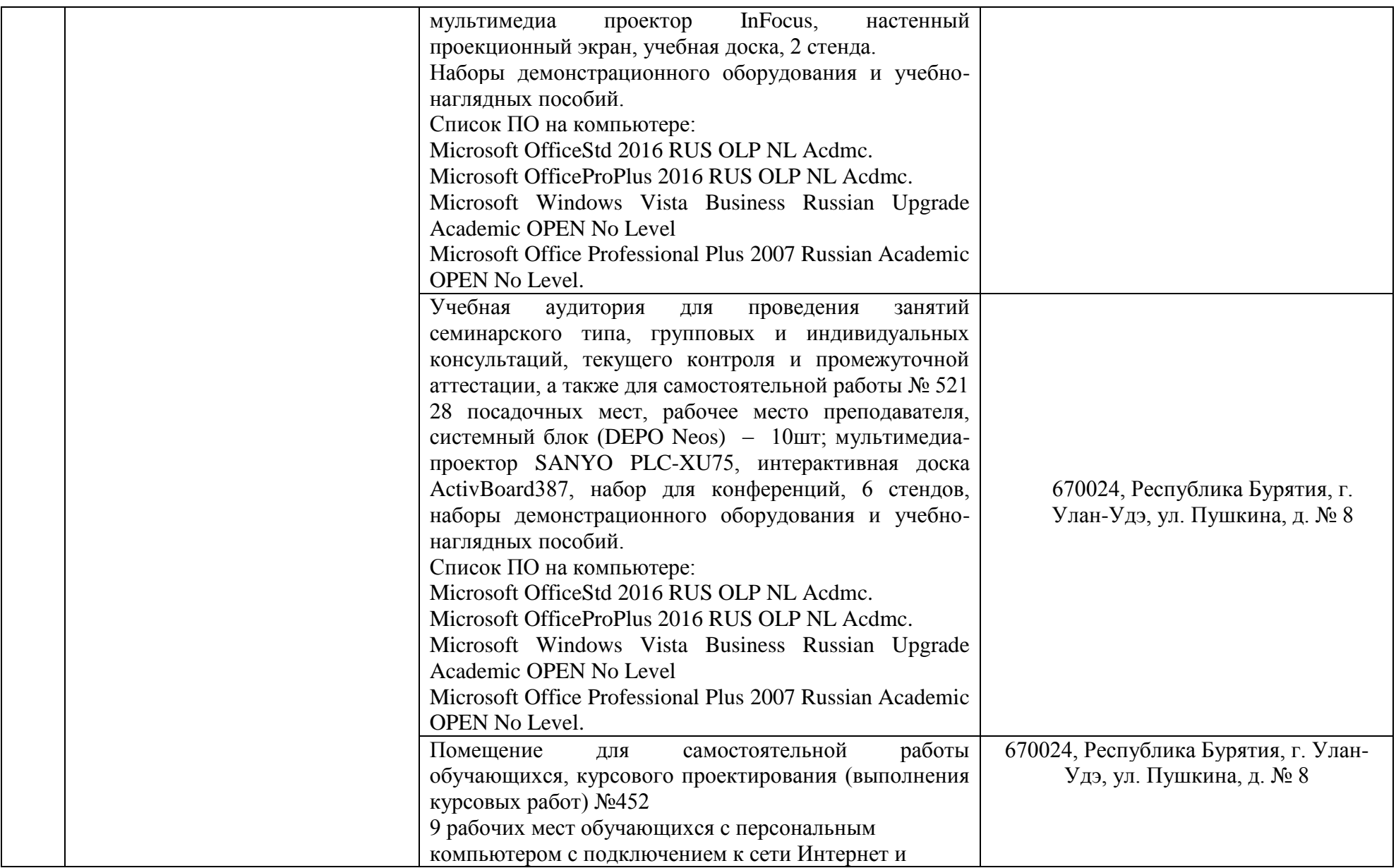

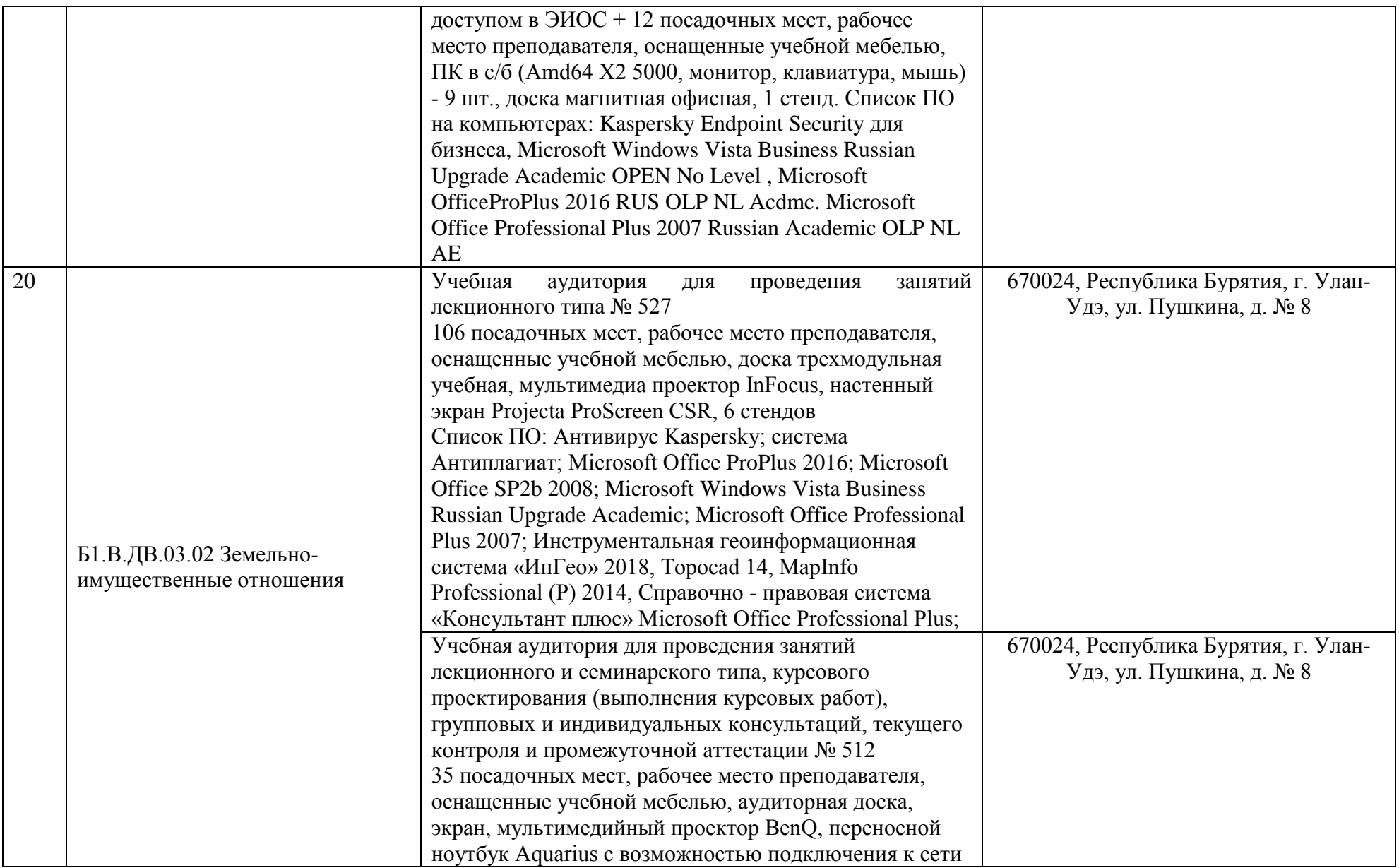

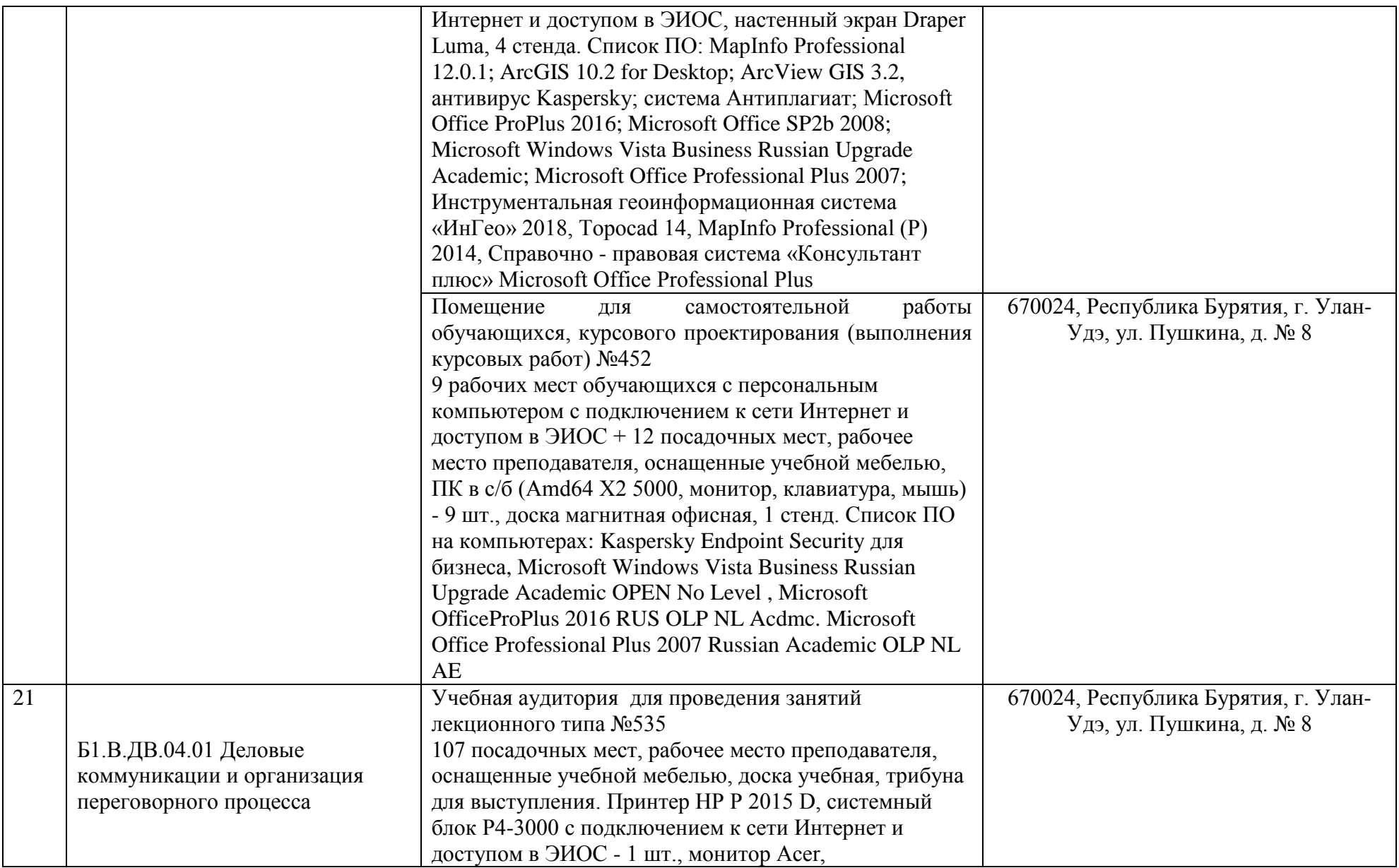

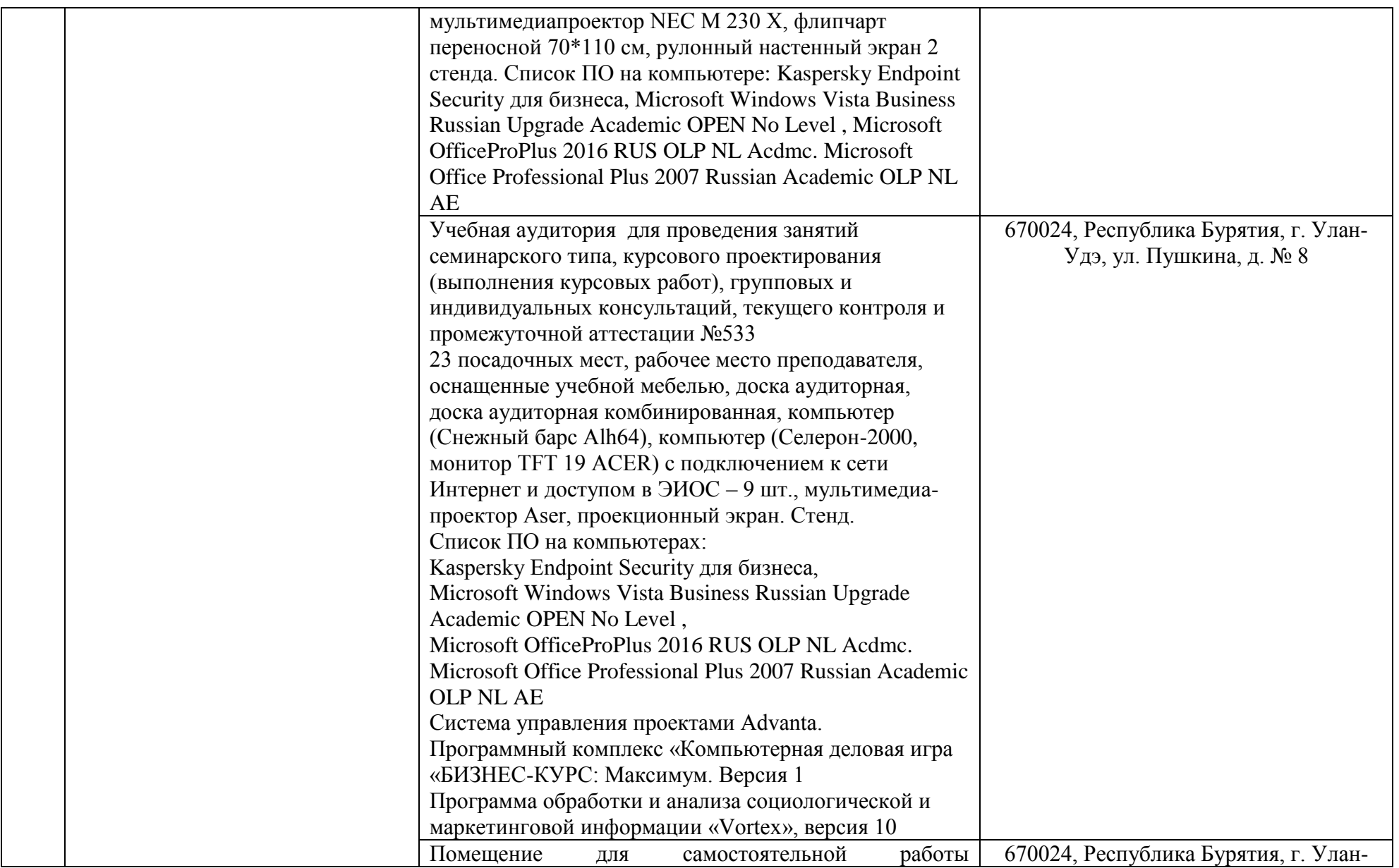

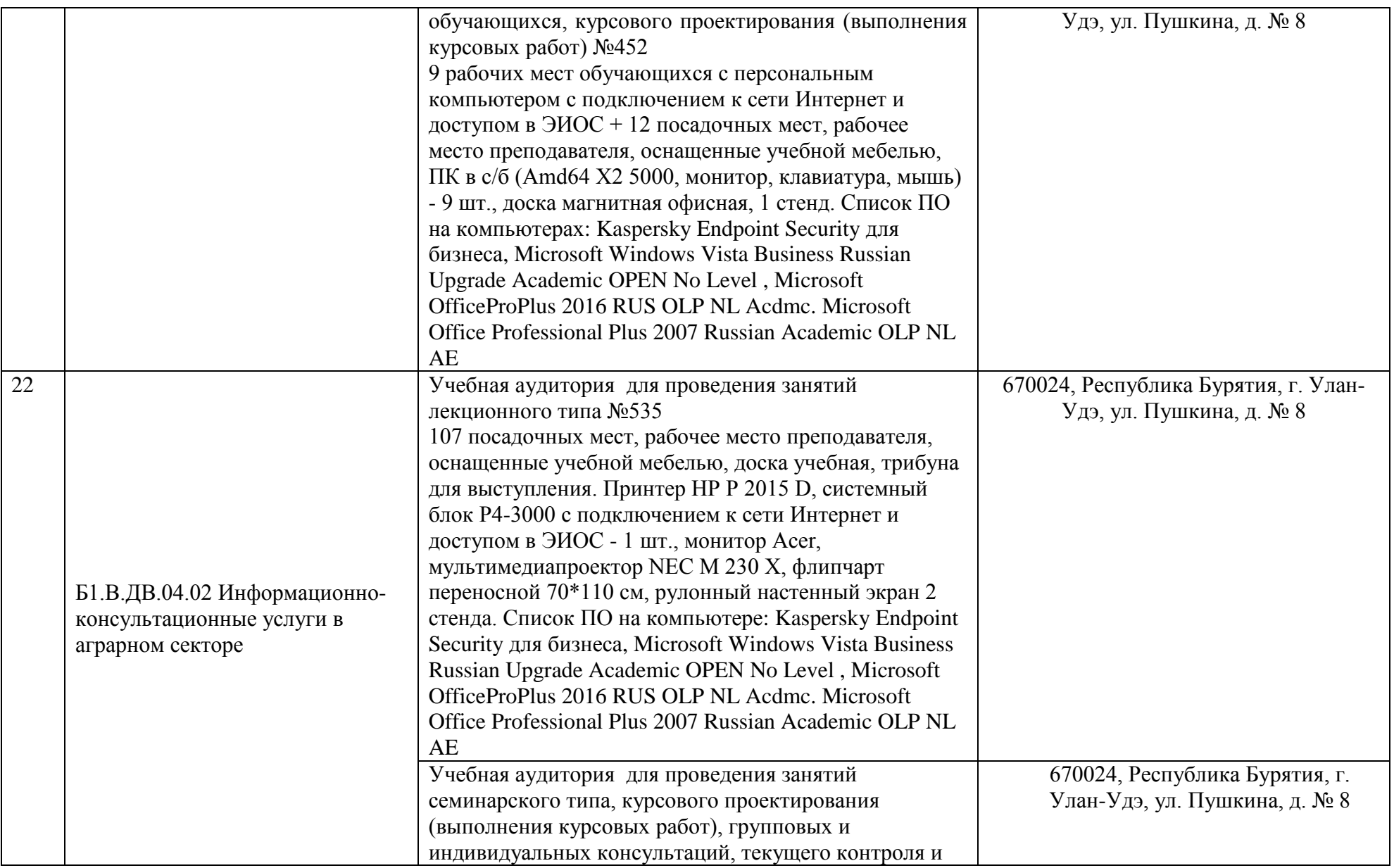

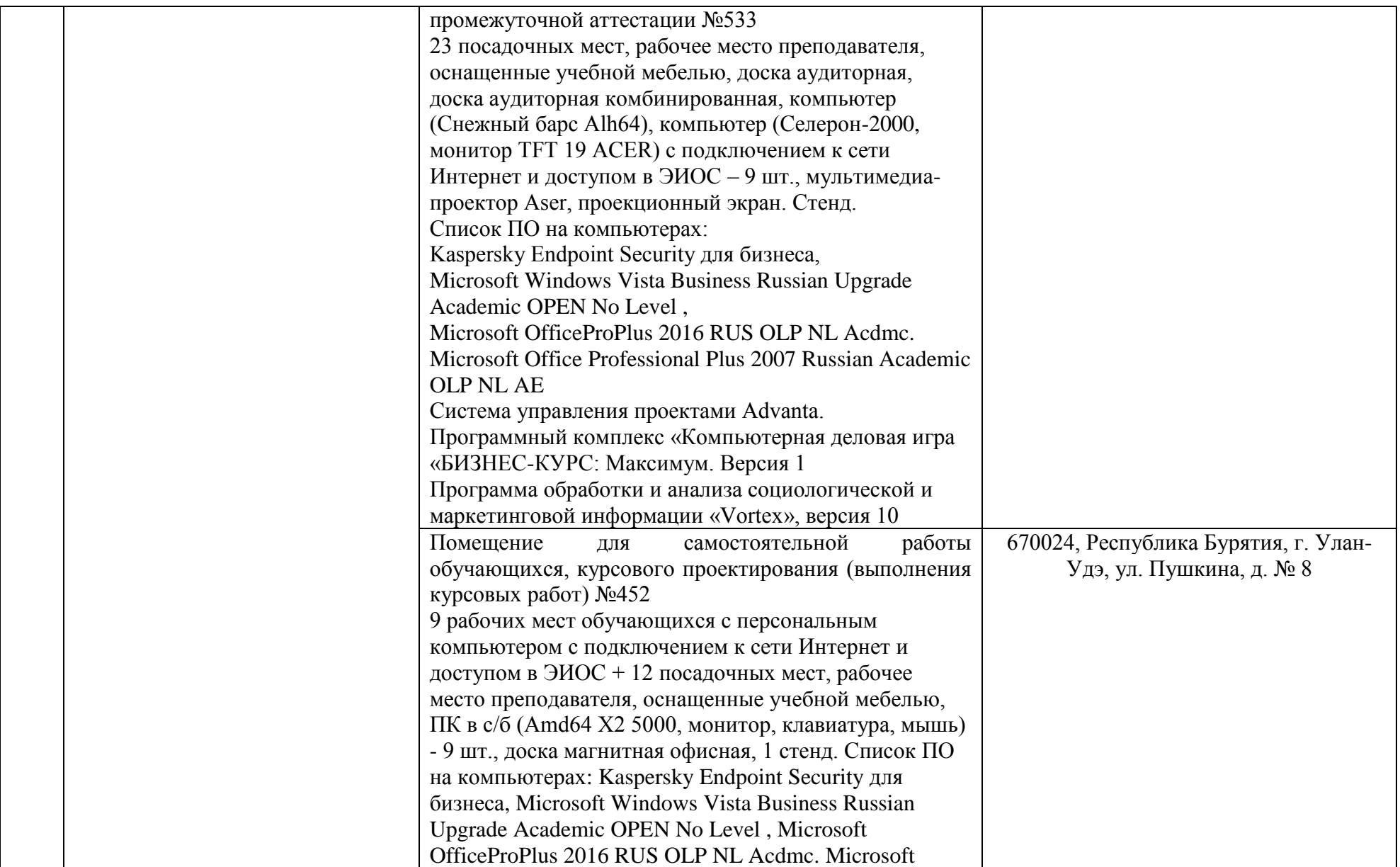

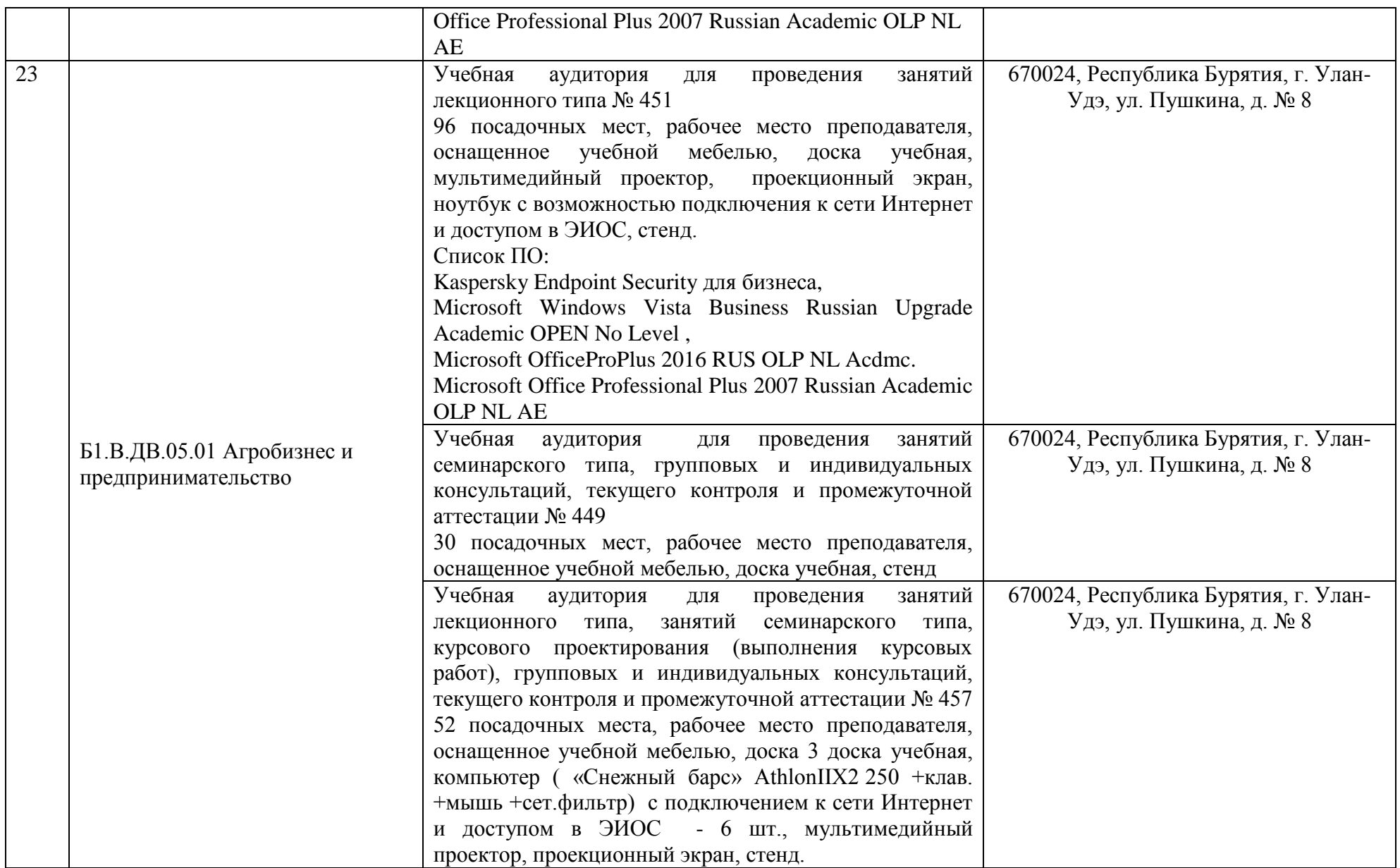

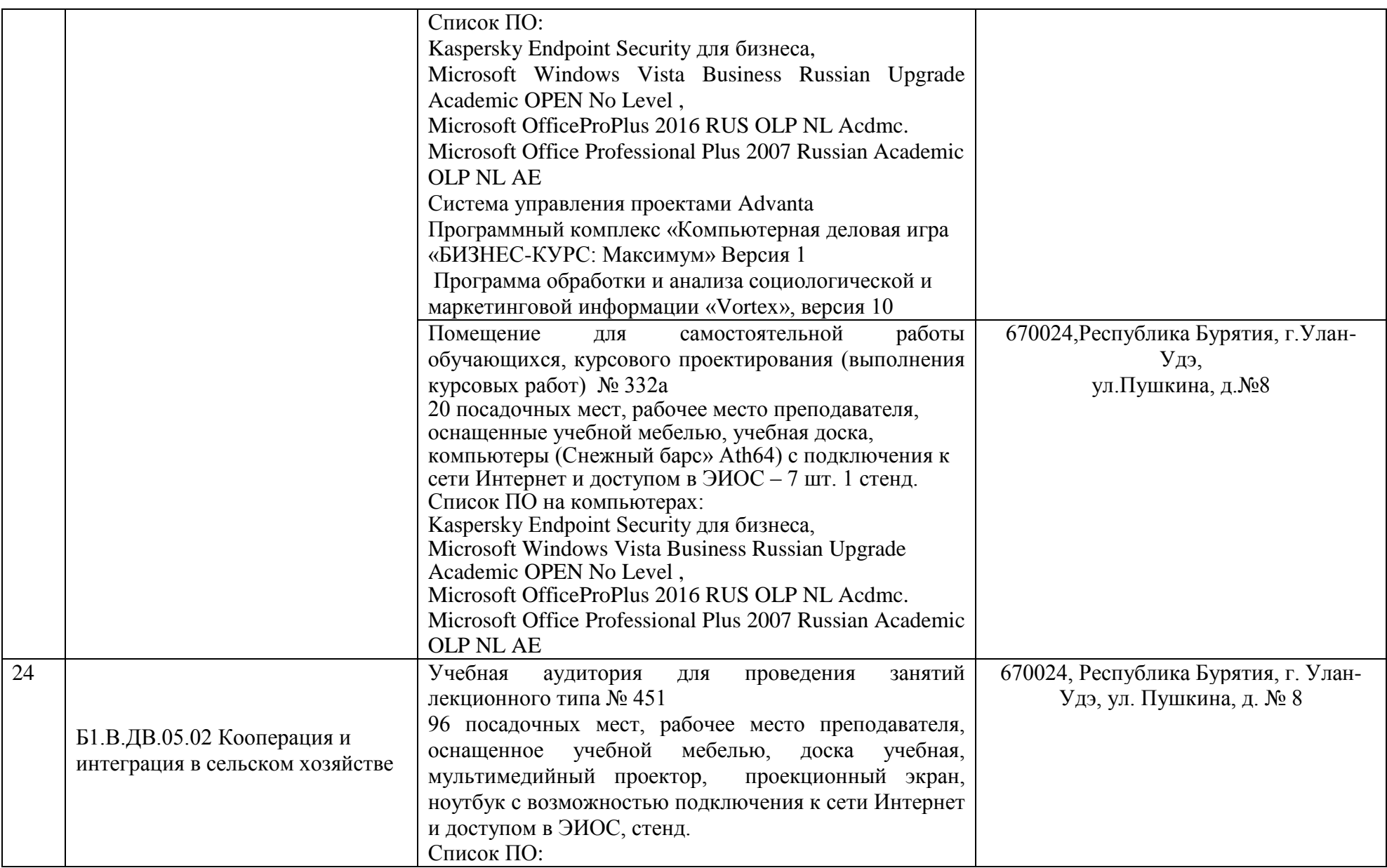

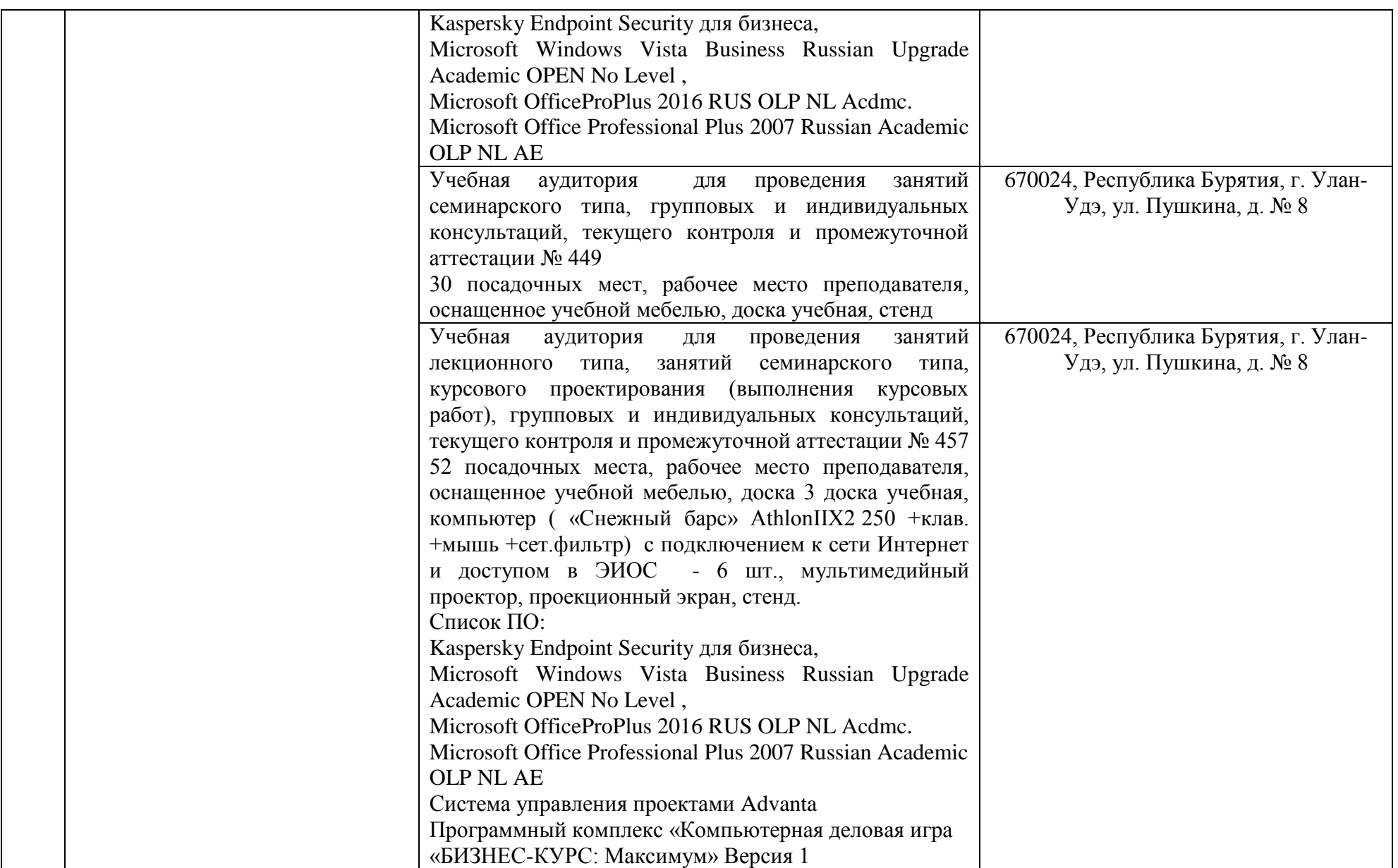

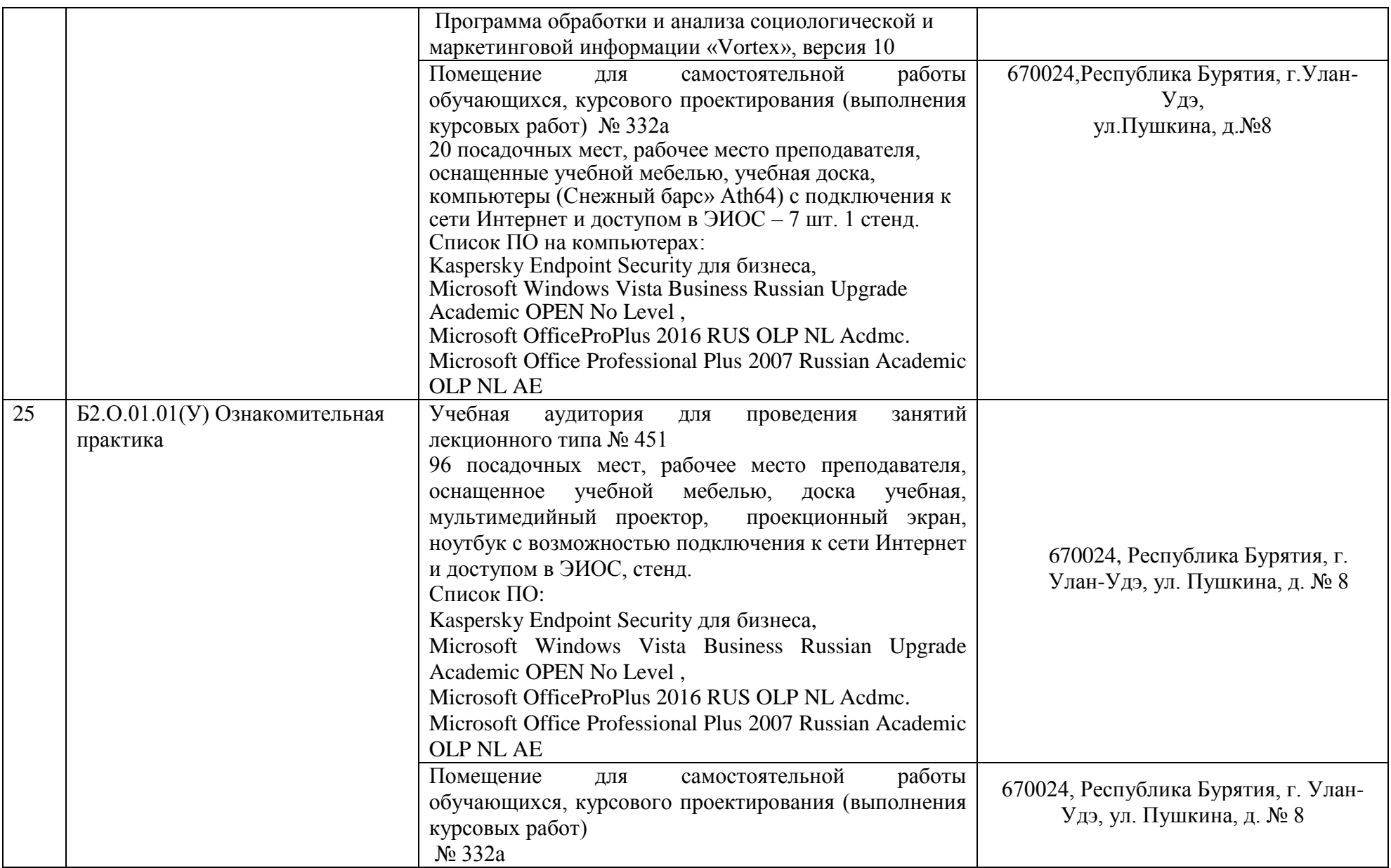

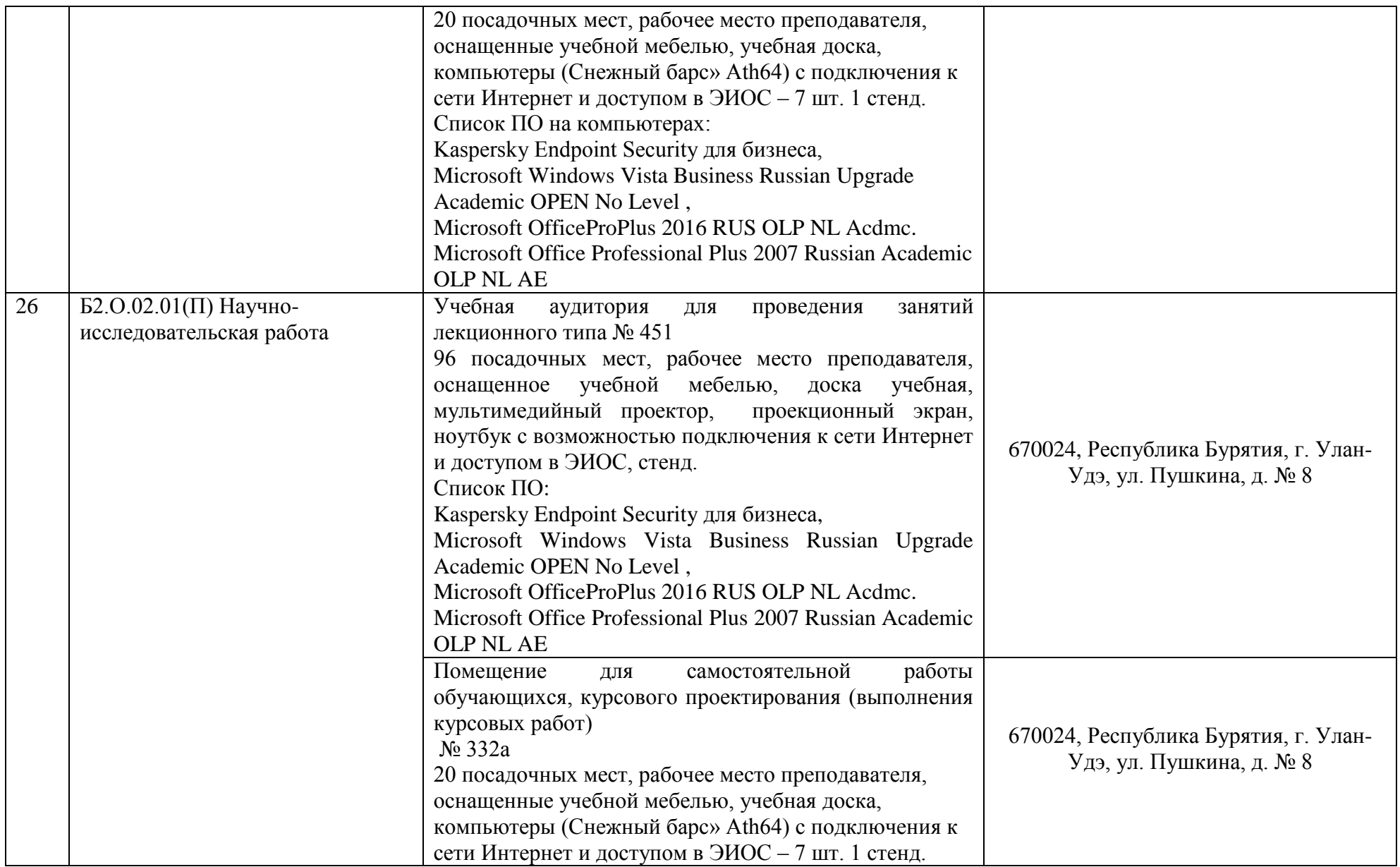

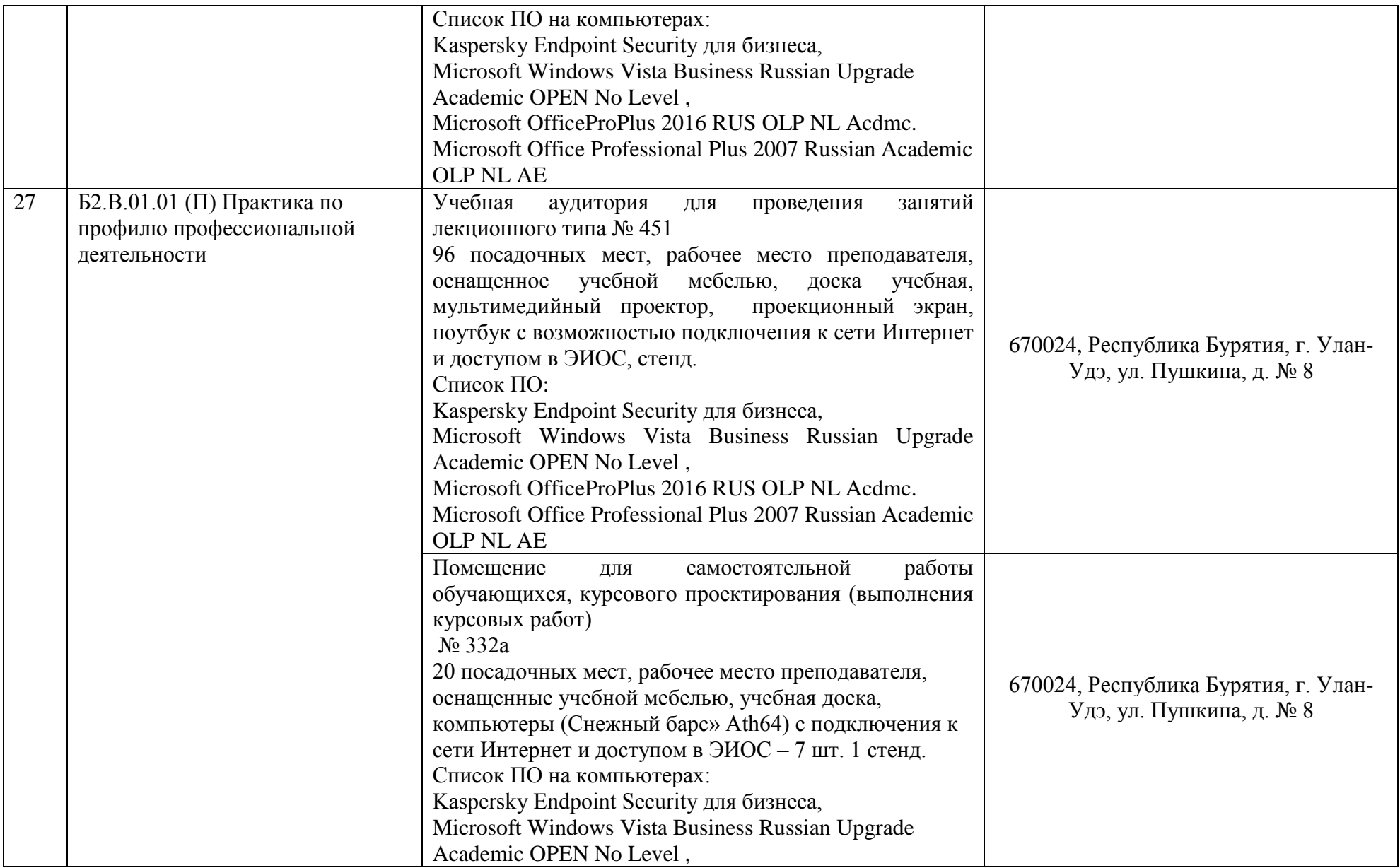

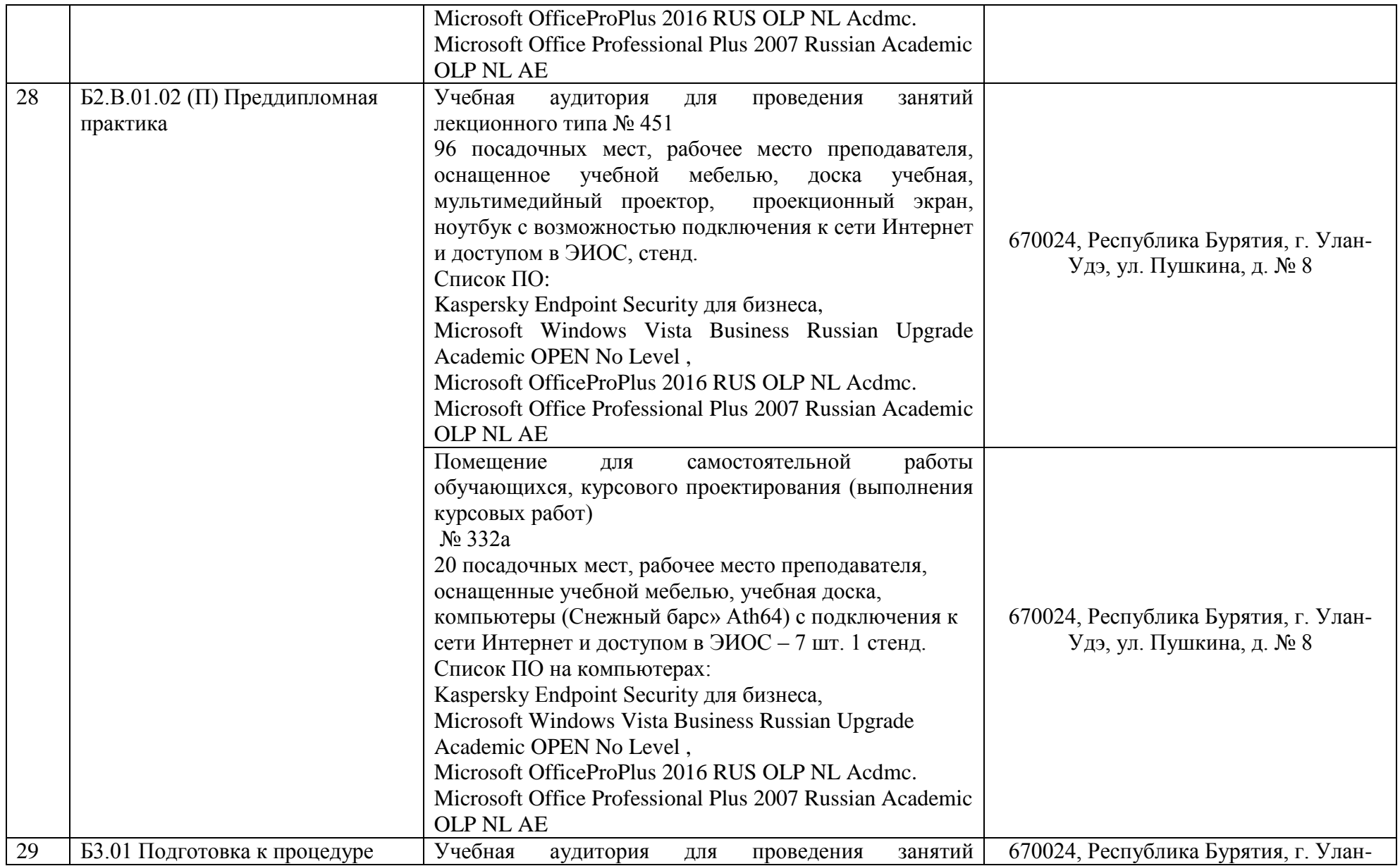

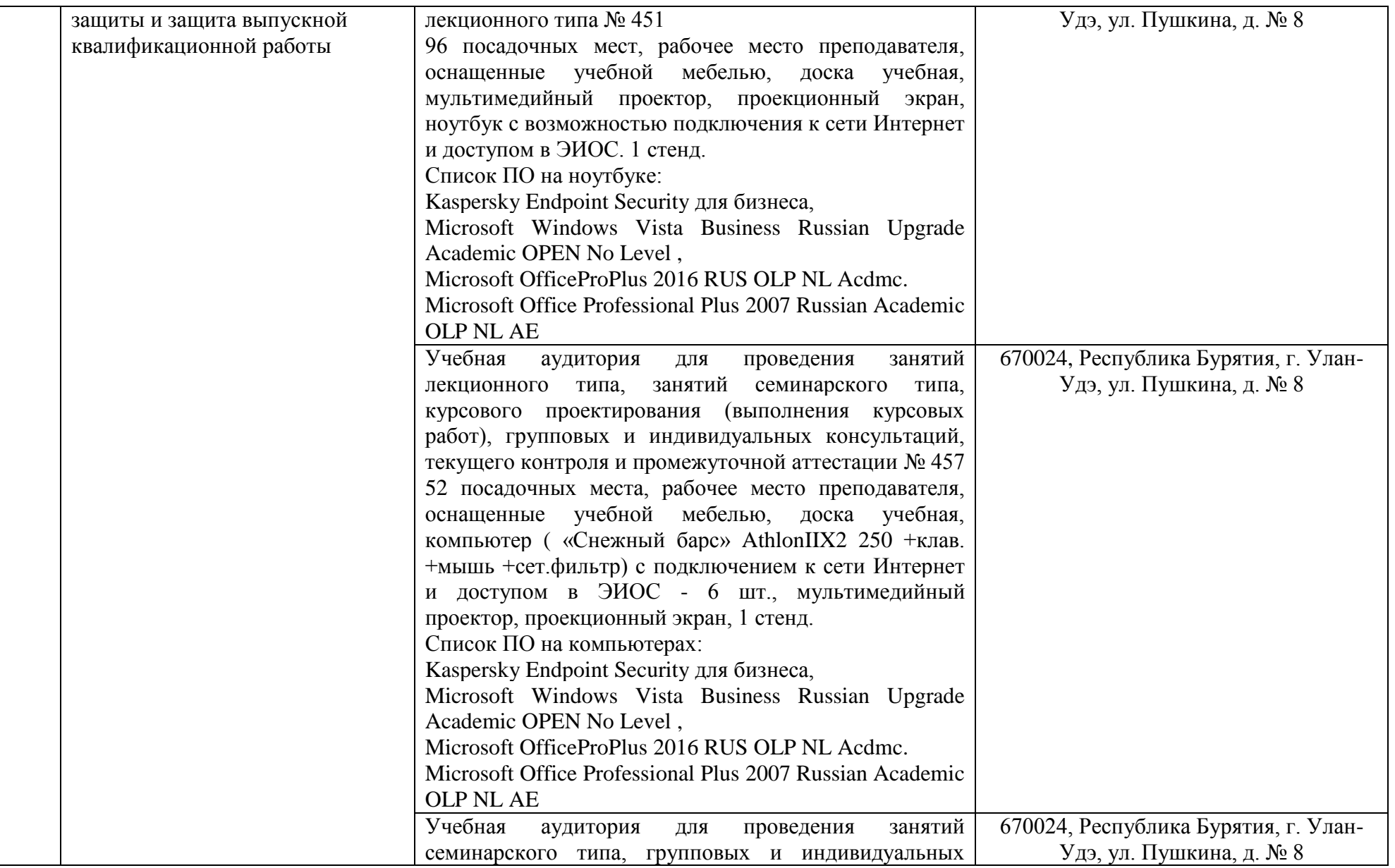

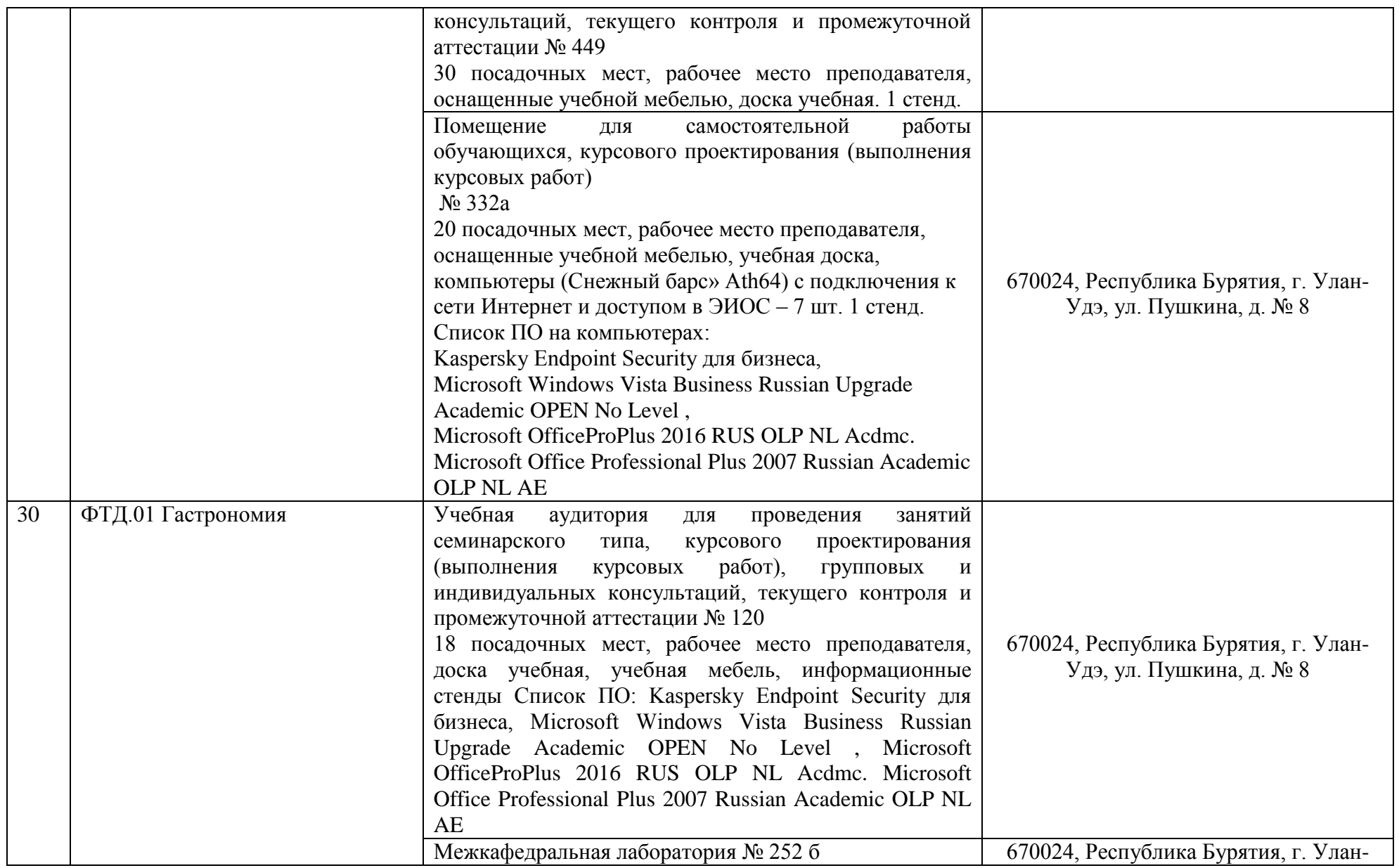

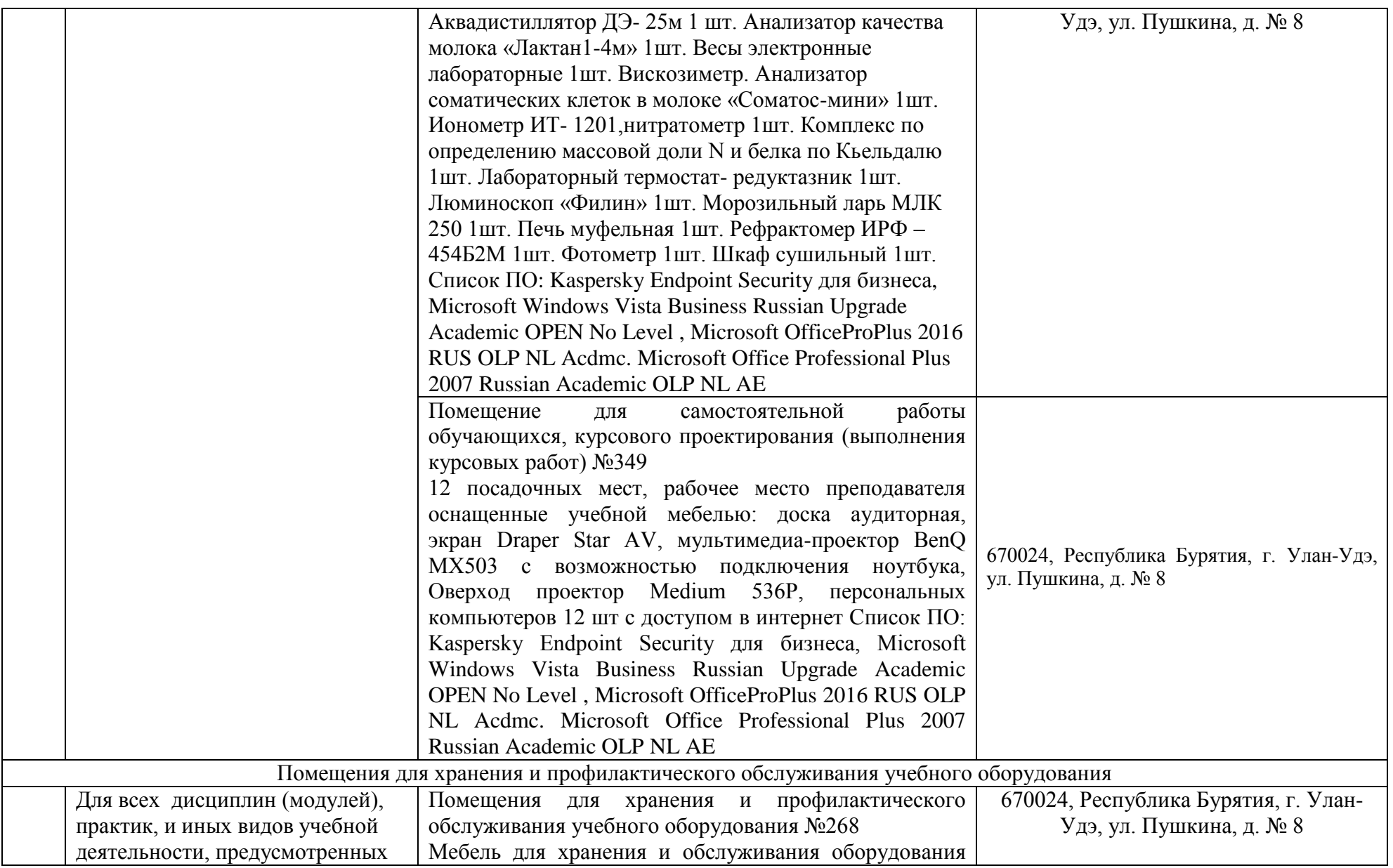

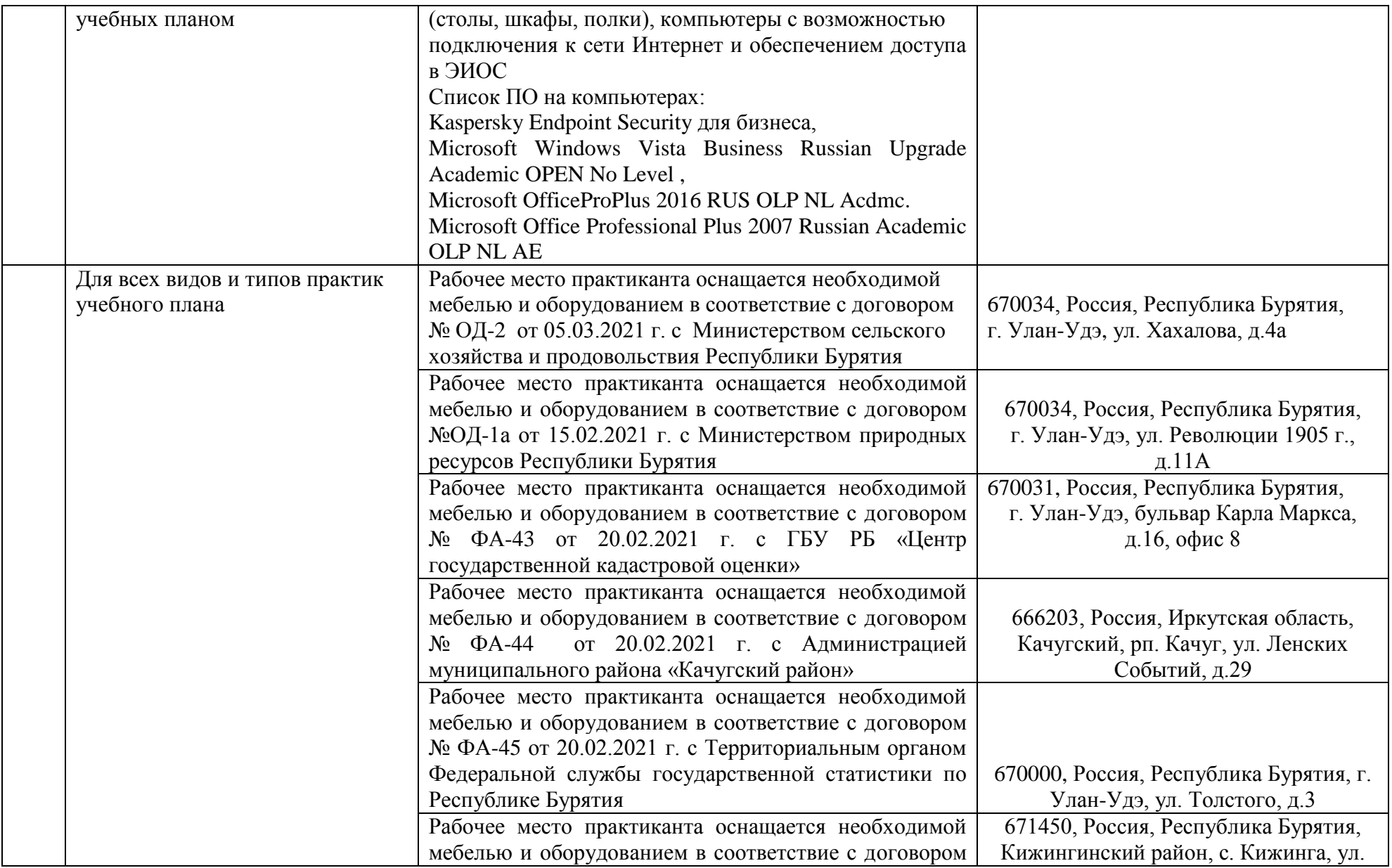

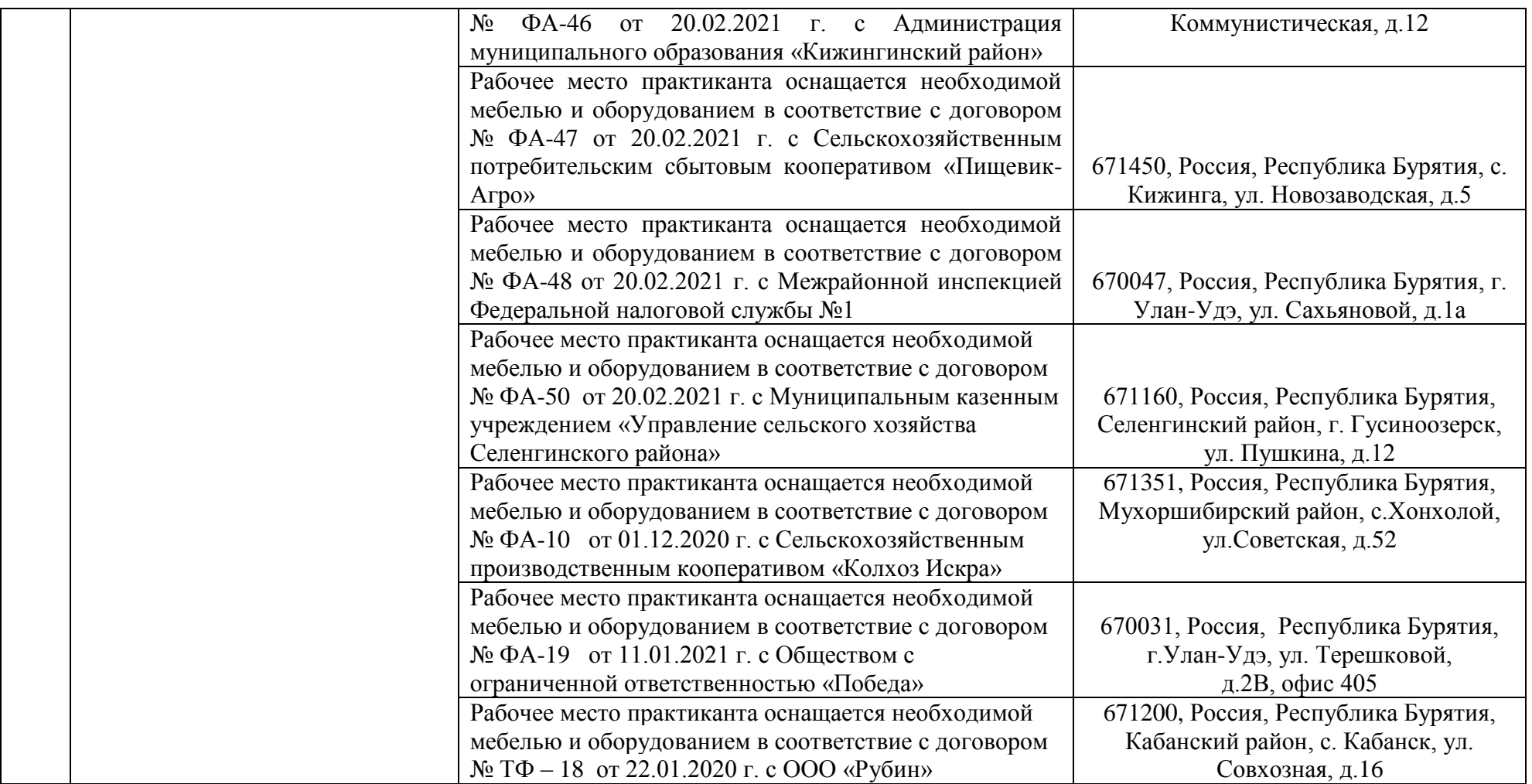